Universidade Federal de Juiz de Fora INSTITUTO DE CIÊNCIAS EXATAS BACHARELADO EM SISTEMAS DE INFORMAÇÃO

## To Teach: Sistema Para Planejamento de Atividades de Docentes

Jo˜ao Victor Dutra Balboa

JUIZ DE FORA AGOSTO, 2022

## To Teach: Sistema Para Planejamento de Atividades de Docentes

JOÃO VICTOR DUTRA BALBOA

Universidade Federal de Juiz de Fora Instituto de Ciências Exatas Departamento de Ciência da Computação Bacharelado em Sistemas de Informação

Orientador: Edelberto Franco Silva Coorientador: Luciana Conceição Dias Campos

JUIZ DE FORA AGOSTO, 2022

## To Teach: Sistema Para Planejamento de Atividades de Docentes

João Victor Dutra Balboa

MONOGRAFIA SUBMETIDA AO CORPO DOCENTE DO INSTITUTO DE CIENCIAS ˆ EXATAS DA UNIVERSIDADE FEDERAL DE JUIZ DE FORA, COMO PARTE INTE-GRANTE DOS REQUISITOS NECESSÁRIOS PARA A OBTENÇÃO DO GRAU DE BACHAREL EM SISTEMAS DE INFORMAÇÃO.

Aprovada por:

Edelberto Franco Silva Doutor em Computação

Luciana Conceição Dias Campos Doutora em Engenharia Elétrica

André Luiz de Oliveira Doutor em Ciência da Computação

Fabrício Martins Mendonça Doutor em Ciência da Informação

JUIZ DE FORA 10 DE AGOSTO, 2022

### Resumo

Atualmente, nota-se um aumento na carga de trabalho dos professores no Brasil. A maioria deles trabalha em mais de uma instituição de ensino e, mesmo aqueles com dedicação exclusiva (caso mais comum em universidades públicas), ministram disciplinas tanto na graduação, quanto na pós-graduação. Além disso, muitas vezes esses profissionais estão à frente de pesquisas ou ocupam cargos administrativos em suas instituições. Isso exige que o aproveitamento do tempo seja otimizado, de forma que eles cumpram todas essas tarefas. A facilidade de locomoção e o acesso à tecnologia, auxiliaram na realização do planejamento das aulas, assim como na execução de diversas atividades. Porém, isso também fez aumentar a cobrança e diminuir o prazo para o cumprimento das tarefas. O trabalho em questão visa auxiliar na organização dos docentes, disponibilizando um sistema que permita unificar o controle das atividades, além de oferecer um panorama destas. Realizou-se uma pesquisa bibliográfica aplicada, utilizando o embasamento sobre aplicações web para construir uma ferramenta que resolva o problema observado. As principais funcionalidades do sistema proposto consistem no controle do andamento de cada disciplina, no planejamento de aulas, em uma agenda dinâmica (com caracterização de atividades e regras de precedência) e na sugestão de divisão dos assuntos para avaliações. Como resultado, construiu-se um protótipo funcional, contendo parte das funcionalidades previstas para o sistema.

Palavras-chave: Sistema, Planejamento, Organização, Horário, Docente

### Abstract

Currently, there is an increase in the workload of professors in Brazil. Most of them work in more than one educational institution and, even those with exclusive dedication (typical case in public universities), lecture classes both in undergraduate and graduate grades. In addition, these professionals are in charge of research or administrative positions in their institution. These tasks require that the use of time be optimized to fulfill all these activities. The ease of locomotion and access to technology facilitated the planning of classes and the execution of various tasks. However, this also increased the collection and shortened the deadline for fulfilling the tasks. Our work aims to assist in the organization and planning of teachers, providing a system that allows unifying the control of activities and offering an overview of these. An applied bibliographic research was carried out, using the foundation on web applications to build a tool that solves the observed problem. Main features of the proposed system consist of controlling the progress of each discipline, planning the classes, a dynamic agenda (with the characterization of activities and rules of precedence) and suggestions for dividing the subjects for evaluations. As a result, a functional prototype was built, which has part of the functionalities foreseen for the system.

Keywords: System, Planning, Organization, Schedule, Teacher

## Agradecimentos

Aos meus familiares, que contribuíram com minha educação e formação, especialmente meus pais, por todo o esforço e apoio durante minha trajetória, e minha noiva, pela companhia e motivação.

A todos os professores, com os quais tive o prazer de aprender desde o ensino básico, e aos quais dedico este trabalho. Em especial, a meus orientadores, pelo auxílio, paciência e compreensão.

Aos amigos e colegas de curso e profissão, pela parceria.

A todos que contribuíram de forma direta ou indireta com meu enriquecimento pessoal e profissional.

"Consagre ao Senhor tudo o que você faz, e os seus planos serão bem-sucedidos".  $Provérbios 16,3$ 

## Conteúdo

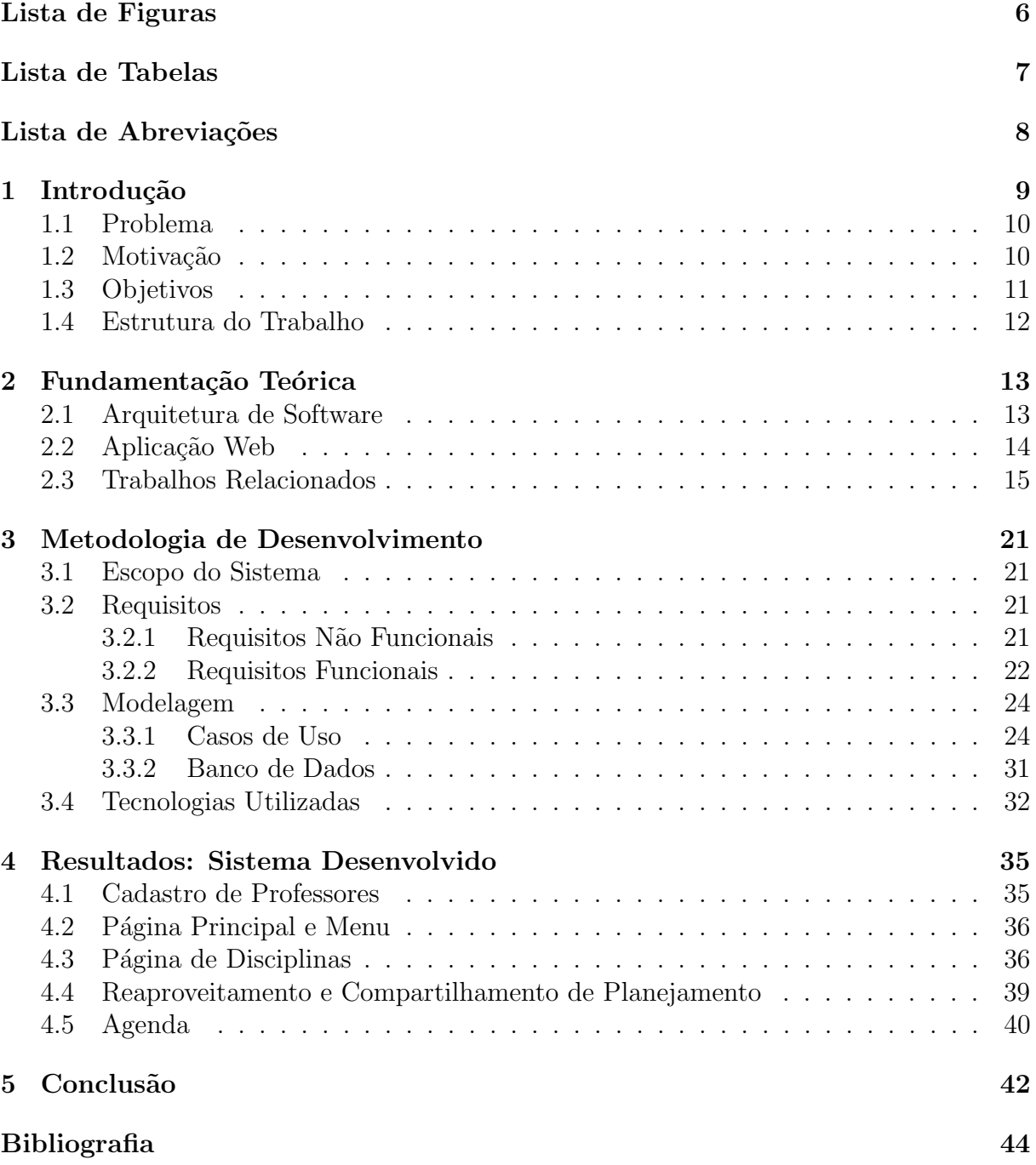

# Lista de Figuras

<span id="page-8-0"></span>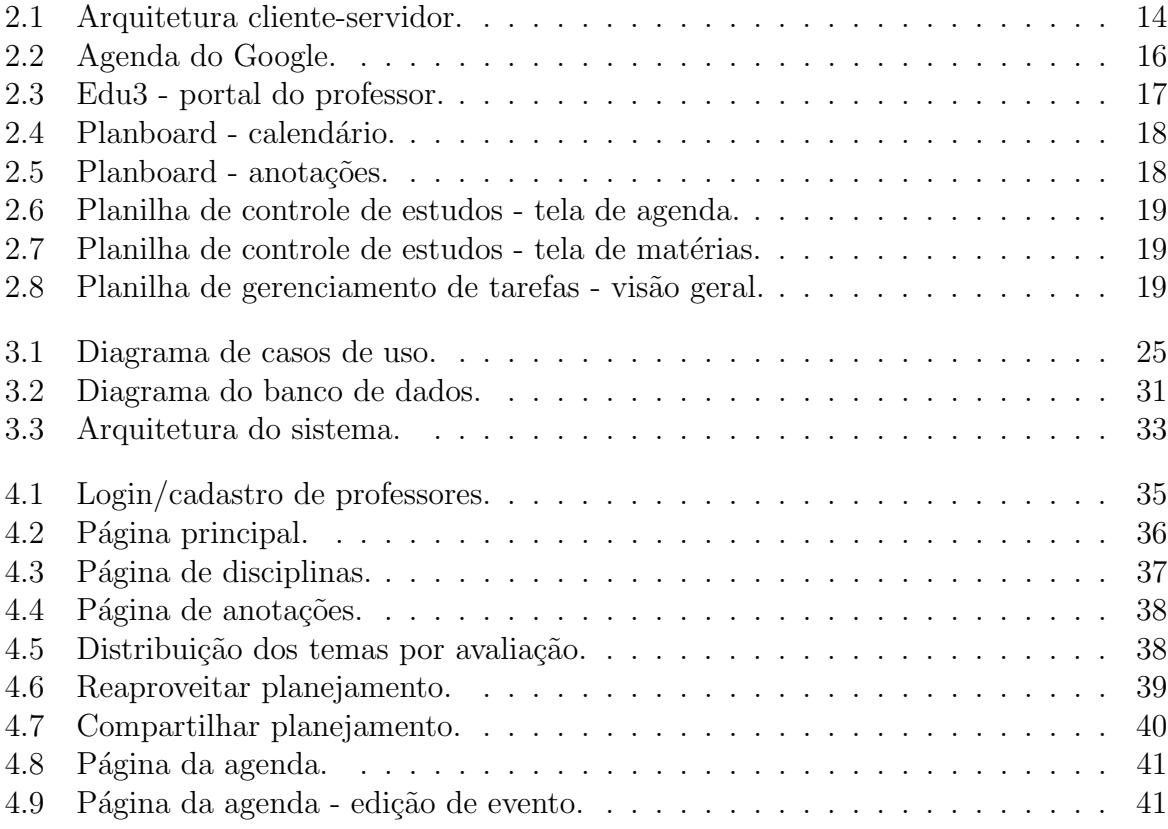

## Lista de Tabelas

<span id="page-9-0"></span>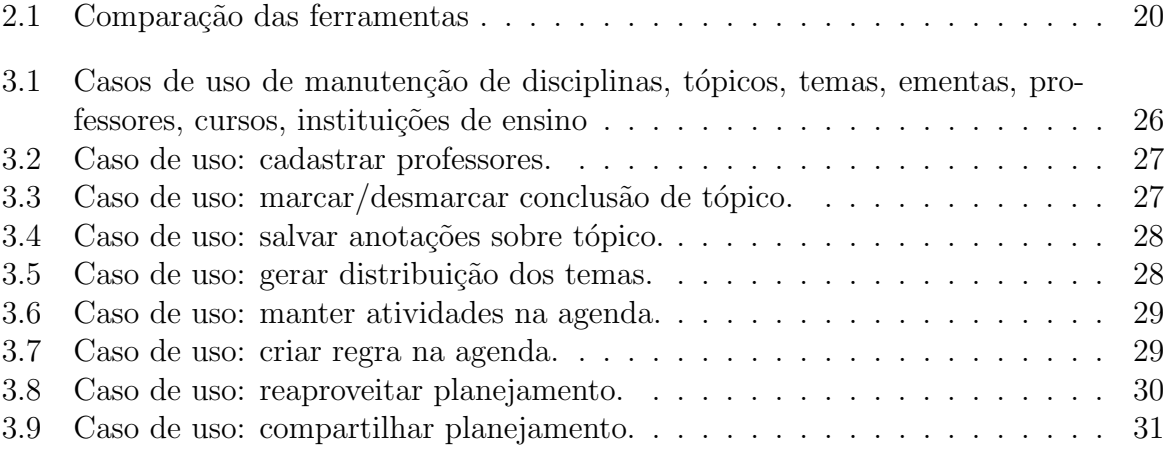

### Lista de Abreviações

- <span id="page-10-0"></span>MVC Model-View-Controller - Modelo-Visão-Controle
- P2P Peer-to-Peer Ponto a Ponto ou Par a Par
- HTTP Hypertext Transfer Protocol Protocolo de Transferência de Hipertexto
- TLS Transport Layer Security Segurança da Camada de Transporte
- HTTPS Hypertext Transfer Protocol Secure Protocolo de Transferência de Hipertexto Seguro
- UML Unified Modeling Language Linguagem Unificada de Modelagem
- CRUD Create, Read, Update and Delete Criação, Leitura, Edição e Remoção
- DCC Departamento de Ciência da Computução
- UFJF Universidade Federal de Juiz de Fora
- BaaS Backend as a Service Backend como um Serviço
- REST Representational State Transfer Transferência Representacional de Estado
- SDK Software Development Kit Kit de Desenvolvimento de Software
- HTML HyperText Markup Language Linguagem de Marcação de Hipertexto
- CSS Cascading Style Sheets Folha de Estilo em Cascatas
- MVP Minimum Viable Product Produto Mínimo Viável
- SIGA Sistema Integrado de Gestão Acadêmica

## <span id="page-11-0"></span>1 Introdução

A profissão de professor exige muito esforço e responsabilidade, pois está diretamente relacionada com a formação de profissionais e, mais do que isso, de cidadãos. Segundo Helen Caldicott [\(CALDICOTT,](#page-46-1) [19–\)](#page-46-1), os professores são membros muito importantes da sociedade, porque seus esforços profissionais afetam o destino de outros indivíduos. Um bom professor n˜ao se preocupa apenas com o aprendizado do tema de cada aula, mas com tudo que está relacionado a ela.

Pode-se achar que o trabalho de um professor se limita ao horário das aulas, porém, por trás delas há o planejamento e a preparação. De acordo com uma análise da Fundação de Amparo à Pesquisa do Estado de São Paulo [\(FAPESP,](#page-46-2) [2002\)](#page-46-2), no cálculo dos custos das universidades públicas do Estado com um professor, considera-se que o tempo gasto na preparação de uma aula é o mesmo da duração desta.

Com a dinamicidade da vida moderna, a otimização do tempo e a organização das atividades ganharam extrema importância. Existem diversas ferramentas para auxiliar nestas tarefas, como calendários, listas de tarefas, aplicativos de gestão de tempo, além de sistemas de gestão de tarefas.

O calendário é uma das ferramentas mais antigas para medir o tempo, datando da pré-história e preservando sua importância até hoje [\(RICHARDS,](#page-47-0) [1999\)](#page-47-0). Com o passar dos anos, a evolução da tecnologia permitiu que se tenha o calendário na palma das mãos, atrav´es de aplicativos para dispositivos m´oveis, ou na tela do computador pessoal.

A lista de tarefas é uma forma básica de organização das atividades. Seu principal objetivo é listar todas as atividades a serem executadas, além de permitir a divisão por prioridade ou ordem de execução. Já as ferramentas de gestão de tempo, disponibilizam funções mais avançadas, como o registro de atividades realizadas e sua duração, o que possibilita a análise e o planejamento de execução de cada uma.

Por fim, os sistemas de gestão de tarefas contam com várias funcionalidades para o controle de atividades mais complexas, como aquelas que fazem parte de um projeto, por exemplo de desenvolvimento de um software, podendo ser divididas por integrantes de uma equipe.

Com todas estas ferramentas, pode-se perguntar: quais delas utilizar e como programar as atividades? N˜ao existe uma resposta ´unica para esta quest˜ao, cada indiv´ıduo se adapta melhor com uma ferramenta e se organiza de uma maneira. Também é possível mesclar soluções e padronizar a forma de organização, ainda mais se tratando de um grupo específico de pessoas, que realizam tarefas semelhantes, como os professores.

### <span id="page-12-0"></span>1.1 Problema

A maioria das ferramentas de controle e planejamento existentes atualmente, relacionadas com a área da educação, consistem em sistemas destinados às instituições de ensino (vide em [2.3\)](#page-17-0), sendo utilizadas para alocação dos horários destas. Por mais que algumas disponibilizem funcionalidades de controle para o professor, isto ocorre apenas no contexto da instituição em questão, não tendo, portanto, foco nestes profissionais. Além disso, existem planilhas de organização de horário, que são uma forma básica de planejar as atividades.

A carência de uma solução destinada aos professores, faz com que estes tenham que utilizar diferentes opções, pois cada uma delas disponibiliza uma funcionalidade útil a este público, mas nenhuma centraliza estas funcionalidades. Ademais, a maior parte das ferramentas têm alto custo, exceto as planilhas prontas (que também são pagas).

### <span id="page-12-1"></span>1.2 Motivação

Um estudo da Fundação Carlos Chagas, apresentado pela CNN, apontou que professores do Brasil trabalham mais que os de outros pa´ıses [\(MORICONI; GIMENES; LEME,](#page-47-1) [2021\)](#page-47-1). Os dados mostram que ao menos  $20\%$  dos educadores no país lecionam em mais de uma escola. Em países como Japão, Estados Unidos e França, este número não passa dos 5%. Considerando professores do Ensino Fundamental 2, o valor sobe para 45%. Isso torna extremamente necessária a organização da rotina destes profissionais, para que consigam cumprir suas responsabilidades.

Com a intensa carga de trabalho, o tempo de planejamento pode ser prejudicado.

Gabriela Moriconi, doutora em administração pública e pesquisadora responsável pelo estudo, afirma o seguinte:

> Os professores brasileiros gastam uma proporção maior do seu tempo de trabalho dentro de sala de aula e atuam com um número total maior de alunos, em média, do que os seus colegas dos Estados Unidos, França e Japão. Isso significa que eles têm menos tempo disponível para atividades essenciais como planejar as aulas, por exemplo [...][\(JANONE;](#page-46-3) [MORICONI,](#page-46-3) [2021\)](#page-46-3).

Isso pode ser explicado pelo fato de apenas 27% dos professores serem contratados em tempo integral. Já nas demais nações analisadas o mínimo é de 80% [\(MORICONI;](#page-47-1) [GIMENES; LEME,](#page-47-1) [2021\)](#page-47-1).

Outro estudo aponta que a carga horária em aula no Brasil é maior do que a média dos outros países também pesquisados [\(OECD,](#page-47-2) [2014\)](#page-47-2). A carga semanal média é de 25 horas aula, 6 a mais que a média dos demais.

Portanto, levando em conta o tempo que os professores têm para o planejamento das atividades, a grande quantidade de tarefas às quais estes são submetidos e a carência de uma solução de planejamento completa, pode-se aproveitar dos benefícios possibilitados pela criação de um sistema direcionado a auxiliar em sua organização. Desta forma as funcionalidades seriam projetadas para atender as dificuldades existentes no momento de planejar, facilitando sua execução e permitindo maior controle e análise das tarefas.

### <span id="page-13-0"></span>1.3 Objetivos

O principal objetivo do trabalho em questão, consiste em verificar como uma aplicação web pode auxiliar os professores no controle e planejamento de suas aulas e demais atividades, assim como no acompanhamento de disciplinas ministradas.

Buscou-se desenvolver um sistema que se diferencie das demais soluções, por ter foco exclusivo nos professores, contando com funcionalidades que atendam suas necessidades, além de ser gratuito.

### <span id="page-14-0"></span>1.4 Estrutura do Trabalho

A estrutura do trabalho em questão está organizada da seguinte maneira: o Capítulo [2,](#page-15-0) aborda conceitos relacionados ao desenvolvimento realizado, além de comparar a solução proposta com as demais existentes; no Capítulo [3,](#page-23-0) há o detalhamento do sistema e de seu desenvolvimento; a apresentação do protótipo está no Capítulo [4;](#page-37-0) por fim, o Capítulo [5](#page-44-0) descreve as conclusões sobre o presente trabalho e as sugestões de trabalhos futuros.

## <span id="page-15-0"></span>2 Fundamentação Teórica

Neste Capítulo são abordados os conceitos teóricos que serviram de base para o trabalho, como Arquitetura de Software [\(2.1\)](#page-15-1) e Aplicação Web [\(2.2\)](#page-16-0). Além disso, há o levantamento de ferramentas semelhantes à proposta, contendo uma comparação entre elas  $(2.3)$ .

### <span id="page-15-1"></span>2.1 Arquitetura de Software

Arquitetura de Software é uma disciplina que estuda o funcionamento, o desempenho e a comunicação dos elementos que compõem um software. Ela se enquadra na parte inicial do projeto de um software, auxiliando a definir como este ser´a organizado.

Dentro desta disciplina existem dois conceitos importantes para o trabalho em questão: Padrão de Arquitetura e Estilo de Arquitetura. Os Padrões Arquiteturais, consistem em soluções gerais de arquitetura, que podem ser reutilizadas para resolver problemas recorrentes. Exemplos destes padrões são:

- MVC (Modelo-Visão-Controle, do inglês *Model-View-Controller*) [\(HUNT,](#page-46-4) [1997\)](#page-46-4): separação da implementação em três componentes: Model (modelo), responsável pela manipulação dos dados e pelas regras de negócio; View (visão), que corresponde à interface gráfica da aplicação; Controller (controlador), que consiste no fluxo da aplicação, transportando os dados entre modelo e visão.
- Arquitetura em Camadas (do inglês Layers) [\(RICHARDS,](#page-47-3) [2015\)](#page-47-3): componentes de softwares divididos em grupos (camadas) de funcionalidades com mesmo contexto e dependências.

Já os Estilos Arquiteturais, descrevem os elementos presentes em uma arquitetura e a conex˜ao entre eles, n˜ao estando necessariamente ligados a problemas. Seguem dois exemplos e a explicação de seus conceitos:

• Cliente-servidor [\(BERSON,](#page-46-5) [1996\)](#page-46-5): o cliente (navegador do usuário) realiza requisições de informações, que são processadas e respondidas pelo servidor (onde está instalada a aplicação).

• P2P (Ponto a Ponto ou Par a Par, em tradução livre do inglês Peer-to-Peer) [\(VU;](#page-47-4) [LUPU; OOI,](#page-47-4) [2010\)](#page-47-4): todos os pares são clientes e servidores e, portanto, não dependem de um servidor central.

### <span id="page-16-0"></span>2.2 Aplicação Web

Aplicações Web consistem em *softwares* que são executados em um navegador web, sendo essa sua principal diferença para os programas de computador, que são instalados na máquina do cliente (MAGALHÃES; SALUTES, [2021\)](#page-47-5). O padrão arquitetural utilizado neste tipo de software é o de cliente cliente-servidor, como mostrado na Figura [2.1.](#page-16-1)

<span id="page-16-1"></span>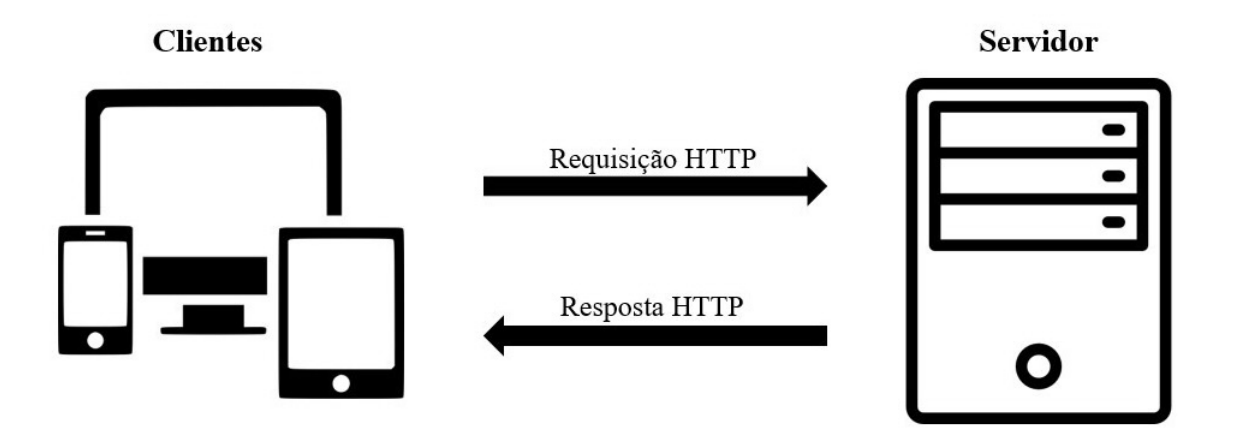

Figura 2.1: Arquitetura cliente-servidor.

A comunicação entre os clientes e o servidor é feita através do HTTP (Protocolo de Transferência de Hipertexto, do inglês Hypertext Transfer Protocol) [\(NIELSEN; FI-](#page-47-6)[ELDING; BERNERS-LEE,](#page-47-6) [1996\)](#page-47-6), que define como esta deve ocorrer. Uma característica importante sobre este protocolo é que ele não possui estado, isso significa que o servidor não mantém dados (estado) entre duas solicitações, sendo cada uma tratada separadamente. Por isso, utiliza-se o conceito de sessão, a fim de manter informações do usuário que está acessando a aplicação.

Uma sessão web é uma forma de identificar o cliente entre diferentes requisições [\(JOVANOVIC; KIRDA; KRUEGEL,](#page-46-6) [2006\)](#page-46-6). Ela consiste na geração de um identificador ´unico, enviado pelo servidor ao navegador do cliente, que, por sua vez, insere este identificador em suas próximas solicitações. Para garantir o mínimo de segurança em uma sessão, um tempo de expiração é determinado, além de se fazer uso de protocolos de segurança, como o TLS (Segurança da Camada de Transporte, do inglês Transport Layer Security)  $(ALLEN; DIERKS, 1999).$  $(ALLEN; DIERKS, 1999).$  $(ALLEN; DIERKS, 1999).$  $(ALLEN; DIERKS, 1999).$  A implementação do HTTP sobre as camadas de segurança do TLS é chamada de HTTPS [\(RESCORLA,](#page-47-7) [2000\)](#page-47-7), onde a última letra faz menção à palavra segurança.

Uma das formas de criar e gerenciar as sessões é através da tecnologia dos *cookies*, que equivalem a um arquivo mantido pelo navegador do usuário, contendo linhas com o nome do servidor e um número de identificação [\(KUROSE; ROSS,](#page-46-8) [2013\)](#page-46-8). Isso permite o monitoramento das atividades em um site (ou uma aplicação web). O servidor, por sua vez, mantém os identificadores de todos os seus clientes. Depois de definido o *cookie*, cada requisição realizada possui uma linha de cabeçalho de *cookie*, que basicamente informa seu identificador.

### <span id="page-17-0"></span>2.3 Trabalhos Relacionados

A ferramenta proposta no trabalho em questão, consiste em uma aplicação web e terá funcionalidades que visam auxiliar no planejamento de aulas e na organização das atividades de um professor. Abaixo consta uma comparação desta com outras soluções existentes.

A Agenda do Google [\(Google LLC,](#page-46-9) [2022\)](#page-46-9) é uma das aplicações de agenda mais conhecidas, nela é possível inserir diferentes tipos de atividades, como eventos, tarefas ou lembretes (vide Figura [2.2\)](#page-18-0). Já a funcionalidade de calendário do sistema construído neste trabalho, possui categorias que diferenciam eventos fixos (que n˜ao poder˜ao ser adiados, como as aulas) de eventos que podem ter sua data alterada, o que n˜ao ocorre na ferramenta do Google. Outro diferencial é a possibilidade de inserção de regras nos eventos, por exemplo de controle da ordem de execução, que obriga a preparação da aula ocorrer antes da mesma.

O principal ponto positivo da ferramenta do Google ´e a possibilidade de encontrar um horário livre entre os participantes de uma atividade (Figura [2.2\)](#page-18-0). Porém, como o foco da aplicação construída não é alocar horários para eventos com vários participantes, já que as aulas possuem horário fixo, esta funcionalidade não será replicada na primeira versão. Ela pode ser abordada nas próximas, inclusive com a possibilidade de integração com um sistema de gestão acadêmica, permitindo acesso aos horários de aula dos professores e alunos.

<span id="page-18-0"></span>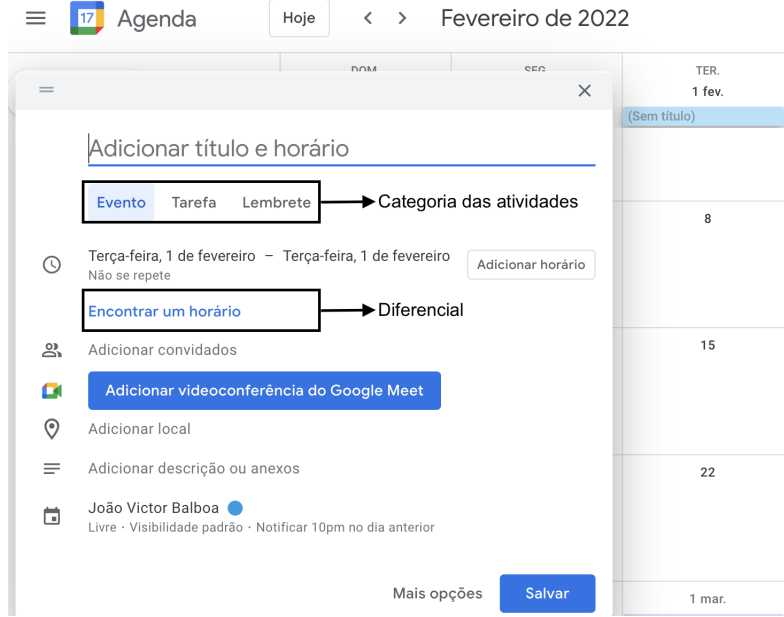

Figura 2.2: Agenda do Google.

Outros sistemas disponibilizam funcionalidades semelhantes `as propostas neste trabalho, porém, são direcionados às instituições como um todo e não aos professores. Entre eles, pode-se citar o Edu3 [\(Edu3,](#page-46-10) [2021\)](#page-46-10), que consiste em um Sistema de Gerenciamento Acadêmico e oferece diferentes módulos para as escolas (sob orçamento personalizado), como módulo acadêmico, módulo financeiro, portal do professor, portal do responsável, dentre outros. No módulo do professor é possível visualizar os horários, lançar notas, gerenciar materiais de apoio, registrar um diário de aula e lançar frequência, como mostrado na Figura [2.3,](#page-19-0) que consiste na tela do portal do professor, na qual é possível realizar as tarefas citadas. Todas estas funcionalidades encontram-se no contexto de disciplinas de uma mesma instituição.

Já o Planboard [\(Chalk.com Education Inc.,](#page-46-11) [2022\)](#page-46-11) é uma aplicação que funciona como um calend´ario interativo, no qual, para cada entrada, o usu´ario pode inserir anotações e selecionar quais tópicos de seu roteiro serão abordados. Além disso, é possível compartilhar o planejamento e mantê-lo de forma colaborativa. Nas Figuras [2.4](#page-20-0) e [2.5](#page-20-1) são

<span id="page-19-0"></span>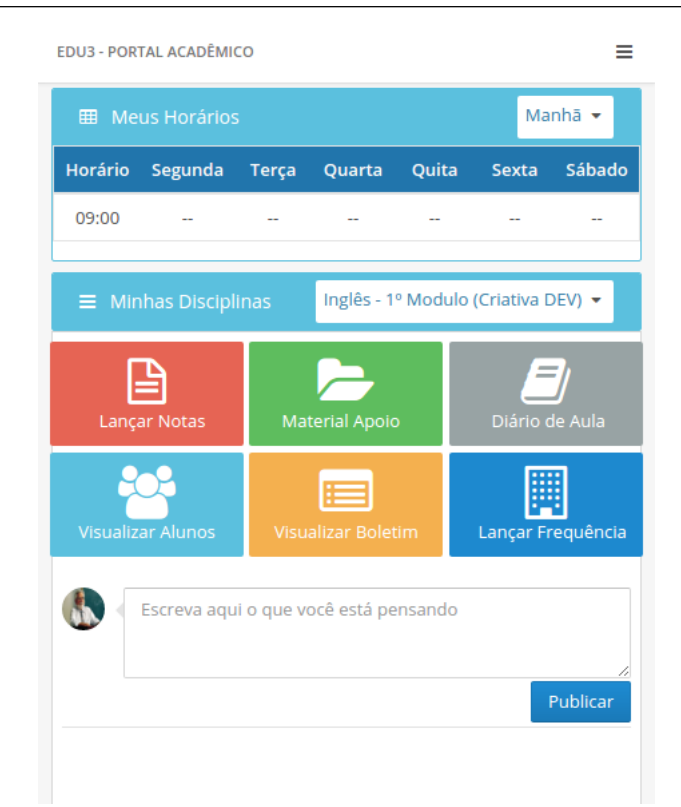

Figura 2.3: Edu3 - portal do professor.

mostradas a tela de calendário e de anotação, respectivamente.

Além das ferramentas acima citadas, existem ainda modelos de planilha que são vendidos em diversos sites, como o Smart Planilhas [\(SMART PLANILHAS LTDA,](#page-47-8) [2020\)](#page-47-8) e o Hotmart [\(Launch Pad Technology,](#page-46-12) [2022\)](#page-46-12). Eles possuem um esquema pronto e são destinados a públicos e atividades específicas, como controle de estudos e gerenciamento de tarefas. Nas Figuras [2.6](#page-21-0) e [2.7](#page-21-1) são mostradas as telas de cronograma de estudos e de listagem de matérias, com o acompanhamento de horas estudadas e previstas. Já na Figura [2.8,](#page-21-2) consta uma vis˜ao geral das tarefas de um projeto, confrontando seu total com as já realizadas e detalhando as atividades por dias e meses.

As funcionalidades oferecidas pelo sistema construído neste trabalho têm foco nos professores. Alguns diferenciais desta aplicação são as funcionalidades de auxílio na divisão de assuntos para avaliações e de acompanhamento do andamento de cada disciplina, além do calendário com regras personalizadas, acima citado. Na Tabela [2.1](#page-22-0) é possível conferir uma comparação das principais funcionalidades oferecidas por cada uma das ferramentas abordadas nesta Seção.

<span id="page-20-0"></span>

| THIS MONTH                                   | « Month of October, 2020 |                                                                   | $\rightarrow$<br>曲                                                   | DAY                                                           | WEEK<br><b>MONTH</b>                                                             | UNIT                                                                                      |
|----------------------------------------------|--------------------------|-------------------------------------------------------------------|----------------------------------------------------------------------|---------------------------------------------------------------|----------------------------------------------------------------------------------|-------------------------------------------------------------------------------------------|
| <b>Fall 2020</b>                             | Sunday                   | Monday                                                            | Tuesday                                                              | Wednesday                                                     | Thursday                                                                         | Friday                                                                                    |
| COMP<br>▽<br>View Pacing ><br><b>SCIENCE</b> | 27                       | 28                                                                | 29                                                                   | 30                                                            | 1                                                                                | $\overline{2}$                                                                            |
|                                              |                          | <b>Unit 4: Lesson 12-1 (01)</b><br>6)                             | Unit 4: Lesson 12-2                                                  | Unit 4: Lesson 13                                             | Lesson 14                                                                        | Unit 4: Lesson 15                                                                         |
| <b>MS COMP</b><br>View Pacing ><br>7th       |                          | <b>Unit 12: Website Proje</b><br>ct In-Class Work Day             | <b>Unit 12: Project Work</b><br>Day #6                               | Unit 12: Website Due<br>Unit 12: Website Due                  | Unit 12: Completion of<br><b>Work and Corrections</b>                            | Unit 12: Contrast. Rep<br>etition. Evaluation of S<br><b>Ites using Google For</b><br>ms. |
| <b>SCA Awesome Admin</b>                     |                          | (Rubric Review)                                                   | <b>Unit 12: Project Work</b><br>Day #6                               | <b>Unit 12: Contrast, Rep.</b>                                | Unit 12: Usability Testi<br>ng and Google Forms                                  |                                                                                           |
| Team                                         |                          | Unit 12: Website Proje<br>ct In-Class Work Day<br>(Rubric Review) |                                                                      | etition, Evaluation of Si<br>tes using Google Form            | <b>Editing for Broadcast</b>                                                     | Unit 12: Final Website<br><b>Revision and Completi</b><br>on                              |
| <b>SCA Super K's</b>                         |                          | <b>Production Meeting, S</b><br>cript approval                    | <b>Broadcast &amp; Filming fo</b><br>r next week                     | Filming                                                       |                                                                                  | Unit 12: Final Website<br><b>Revision and Completi</b>                                    |
| <b>ONLINE LIFE</b>                           |                          | <b>Production Meeting, S</b><br>cript approval                    | Broadcast & Filming fo<br>r next week                                |                                                               |                                                                                  | on<br>Filming                                                                             |
| View Pacing ><br>MS COMP                     |                          | Production Meeting, S.<br>cript approval                          |                                                                      |                                                               |                                                                                  |                                                                                           |
| <b>VIS ART/VIDEO III</b>                     | 4                        | 5                                                                 | 6                                                                    | $\overline{7}$                                                | 8                                                                                | 9                                                                                         |
| A7                                           |                          | Unit 4: L16-1 (021)                                               | Unit 4: L16-2 (021)                                                  | <b>Unit 4: L17</b>                                            | Unit 7: Making an anim                                                           | <b>Fall Break</b>                                                                         |
| A7                                           |                          | <b>Unit 12: Usability Testi</b><br>ng and Google Forms            | <b>Unit 12: Final Website</b><br><b>Revision and Completi</b><br>on. | Unit 12: Final Website<br><b>Revision and Completi</b><br>on. | ation in Google Slides<br>Unit 12: Final Website<br><b>Revision and Completi</b> |                                                                                           |
| A7                                           |                          | Unit 12: Usability Testi<br>ng and Google Forms                   | Unit 12: Final Website                                               | Unit 12: Final Website                                        | on.                                                                              |                                                                                           |
|                                              |                          | Production Meeting, S<br>cript approval                           | <b>Revision and Completi</b><br>on.                                  | <b>Revision and Completi</b><br>on.                           | Unit 12: Final Website<br><b>Revision and Completi</b><br>on.                    |                                                                                           |
| <b>Show Sticky Notes</b>                     |                          |                                                                   | <b>Broadcast &amp; Filming fo</b><br>r next week                     | Working on upcoming<br>project                                |                                                                                  |                                                                                           |

Figura 2.4: Planboard - calendário.

<span id="page-20-1"></span>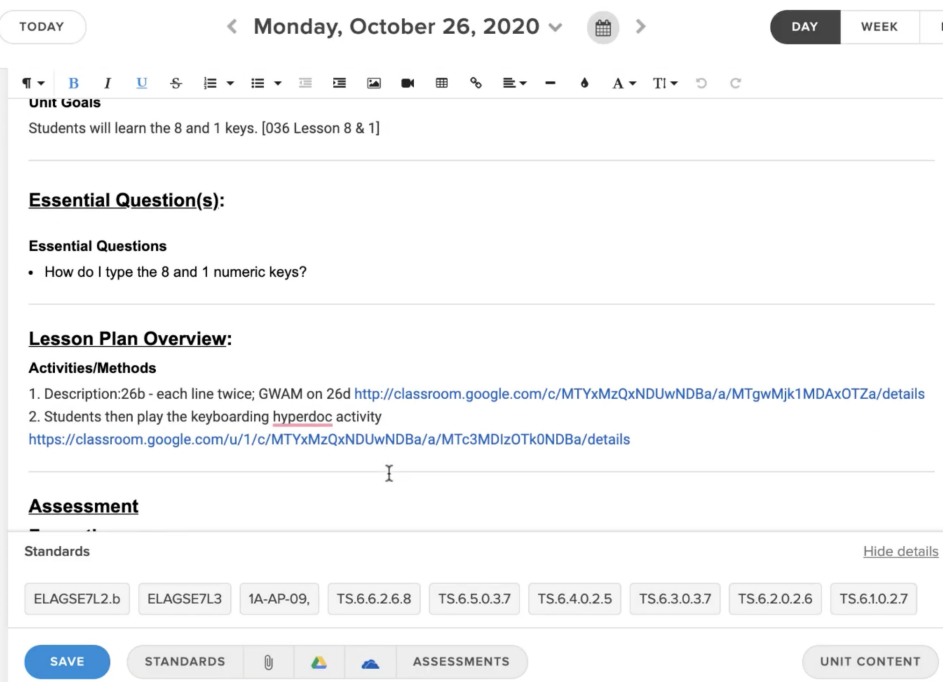

Figura 2.5: Planboard - anotações.

<span id="page-21-0"></span>

|   | $\times$<br>$\mathbf{v}$ : | fx<br>$\checkmark$ |                   |                 |                |                  |            |                |
|---|----------------------------|--------------------|-------------------|-----------------|----------------|------------------|------------|----------------|
| A | B                          |                    | D                 |                 |                | G                | H          |                |
|   |                            |                    |                   |                 |                |                  |            | <b>VOLTAR</b>  |
|   |                            | <b>SEGUNDA</b>     | TERCA             | <b>OUARTA</b>   | <b>QUINTA</b>  | <b>SEXTA</b>     | SÁBADO     | <b>DOMINGO</b> |
|   | 06:00                      | TOMAR CAFÉ         | TOMAR CAFÉ        | TOMAR CAFÉ      | TOMAR CAFÉ     | TOMAR CAFÉ       | $\,$       | LIVRE          |
|   | 07:00                      | MATEMÁTICA         | <b>MATEMATICA</b> | FÍSICA          | INGLÉS         | <b>PORTUGUÉS</b> | $\sim$     | LIVRE          |
|   | 08:00                      | MATEMÁTICA         | MATEMÁTICA        | FÍSICA          | INGLÉS         | <b>PORTUGUÊS</b> | $\sim$     | LIVRE          |
|   | 09:00                      | DESCANSO           | <b>DESCANSO</b>   | DESCANSO        | DESCANSO       | DESCANSO         | TOMAR CAFÉ | LIVRE          |
|   | 10:00                      | PORTUGUÊS          | INGLÉS            | FÍSICA          | INGLÉS         | FÍSICA           | REDAÇÃO    | LIVRE          |
|   | 11:00                      | <b>PORTUGUÉS</b>   | <b>INGLÉS</b>     | FÍSICA          | INGLÉS         | FÍSICA           | REDAÇÃO    | LIVRE          |
|   | 12:00                      | ALMOÇAR            | <b>ALMOÇAR</b>    | <b>ALMOÇAR</b>  | ALMOÇAR        | <b>ALMOÇAR</b>   | REDAÇÃO    | LIVRE          |
|   | 13:00                      | DESCANSO           | <b>DESCANSO</b>   | DESCANSO        | DESCANSO       | <b>DESCANSO</b>  | REDAÇÃO    | LIVRE          |
|   | 14:00                      | <b>PORTUGUÉS</b>   | INGLÉS            | PORTUGUÊS       | MATEMÁTICA     | FÍSICA           | DESCANSAR  | LIVRE          |
|   | 15:00                      | <b>PORTUGUÉS</b>   | INGLÉS            | PORTUGUÊS       | MATEMÁTICA     | FÍSICA           | LER        | LIVRE          |
|   | 16:00                      | <b>PORTUGUÊS</b>   | <b>INGLÉS</b>     | PORTUGUÊS       | MATEMÁTICA     | FÍSICA           | LER        | <b>LIVRE</b>   |
|   | 17:00                      | DESCANSO           | <b>DESCANSO</b>   | <b>DESCANSO</b> | DESCANSO       | <b>DESCANSO</b>  | LER        | LIVRE          |
|   | 18:00                      | LEITURA            | LEITURA           | LEITURA         | <b>LEITURA</b> | <b>LEITURA</b>   | LER        | <b>LIVRE</b>   |
|   | 19:00                      | <b>LEITURA</b>     | LEITURA           | LEITURA         | LEITURA        | LEITURA          | DESCANSAR  | LIVRE          |
|   | 0.000                      | LEITURA            | LEITURA           | LEITURA         | LEITURA        | LEITURA          | DESCANSAR  | LIVRE          |

Figura 2.6: Planilha de controle de estudos - tela de agenda.

<span id="page-21-1"></span>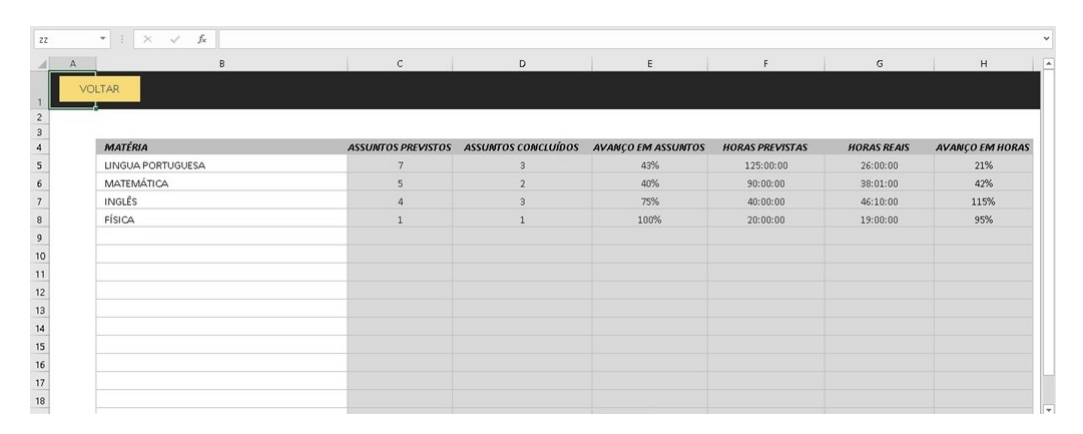

Figura 2.7: Planilha de controle de estudos - tela de matérias.

<span id="page-21-2"></span>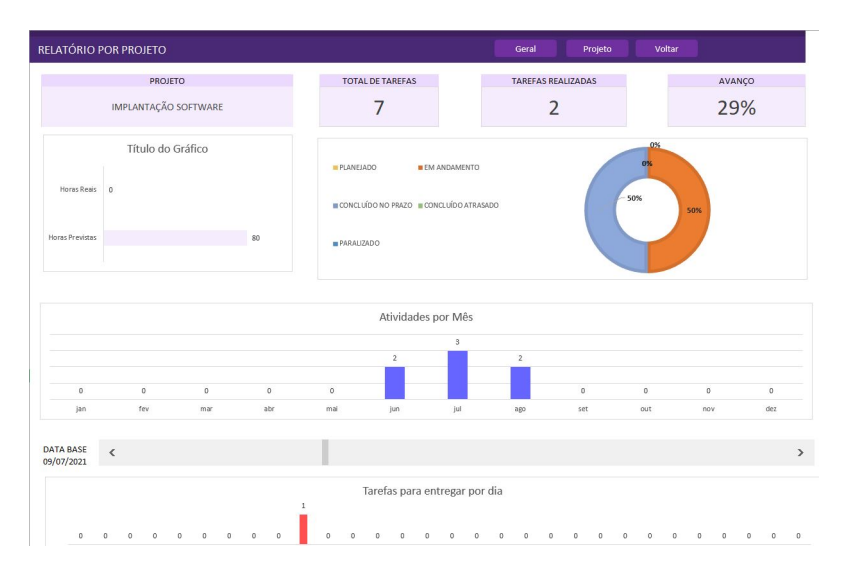

Figura 2.8: Planilha de gerenciamento de tarefas - visão geral.

<span id="page-22-0"></span>

| Funcionalidade/ | Agenda    | Edu <sub>3</sub> | Planboard   | Planilhas | To Teach    |  |
|-----------------|-----------|------------------|-------------|-----------|-------------|--|
| Ferramenta      | do Google |                  |             |           |             |  |
| Gratuito        | Sim       | Não              | Sim         | Não       | Sim         |  |
| Categoria de    | Eventos,  |                  |             |           | Fixas e     |  |
| atividades      | tarefas e |                  |             |           | flexíveis   |  |
| disponíveis     | lembretes |                  |             |           |             |  |
| Encontrar       | Sim       | Não              | Não         |           | Não         |  |
| horário         |           |                  |             |           |             |  |
| Regras de       | Não       |                  | Não         |           | Sim         |  |
| precedência     |           |                  |             |           |             |  |
| Público alvo    | Qualquer  | Instituições     | Professores | Alunos    | Professores |  |
|                 | pessoa    | de ensino        |             |           |             |  |
| Idioma          | Português | Português        | Inglês      | Português | Português   |  |
| Lista de        |           | Sim              | Sim         | Sim       | Sim         |  |
| tópicos         |           |                  |             |           |             |  |
| Anotações nos   |           | Sim              | Sim         | Não       | Sim         |  |
| tópicos         |           |                  |             |           |             |  |
| Acompanha-      |           |                  |             |           |             |  |
| mento do        |           | Não              | Não         | Sim       | Sim         |  |
| andamento       |           |                  |             |           |             |  |

Tabela 2.1: Comparação das ferramentas

## <span id="page-23-0"></span>3 Metodologia de Desenvolvimento

Neste Capítulo é apresentada a especificação dos requisitos da ferramenta proposta, além de sua modelagem e as tecnologias utilizadas em seu desenvolvimento. Na Seção [3.1,](#page-23-1) é apresentado o escopo do sistema. Na Seção [3.2,](#page-23-2) são descritos os requisitos funcionais e não funcionais. Já a Seção [3.3,](#page-26-0) descreve a modelagem do sistema e a Seção [3.4,](#page-34-0) conclui o Capítulo detalhando as tecnologias utilizadas na construção da aplicação.

### <span id="page-23-1"></span>3.1 Escopo do Sistema

To Teach consiste em um sistema de planejamento e acompanhamento de atividades, destinado tanto a professores de escolas, quanto de universidades. Seu nome faz referência  $\alpha$ s listas de tarefas, conhecidas como "To do lists", porém, trocando o verbo do (fazer) pelo teach (ensinar), remetendo ao que está pendente a ser ensinado. Nas Seções subsequentes s˜ao apresentados os requisitos deste sistema e sua modelagem.

### <span id="page-23-2"></span>3.2 Requisitos

A definição dos requisitos foi feita unindo as principais funcionalidades de cada ferramenta de planejamento observada acima, além de contar com o apoio de professores orientadores.

#### <span id="page-23-3"></span>3.2.1 Requisitos N˜ao Funcionais

#### RNF01 - Sistema intuitivo e interface amigável

O sistema deve ser intuitivo, podendo ser usado de forma direta e natural pelos usuários, sem a necessidade de deduções sobre as funcionalidades, que devem possuir rótulos autoexplicativos. Portanto, já em sua primeira interação o usuário deve conseguir utilizar o sistema sem cometer erros.

#### RNF02 - Compatibilidade e portabilidade

A aplicação deve ser compatível com os principais navegadores do mercado (Chrome, Edge, Firefox e Safari), em suas versões mais atuais, além de ser responsiva em dispositivos móveis.

#### RNF03 - Segurança

O sistema deve garantir o sigilo das informações, permitindo utilização somente de usuários cadastrados e realizando segmentação do conteúdo visualizado por cada um destes.

#### RNF04 - Interoperabilidade

Deve-se haver camadas e/ou interfaces que garantam possíveis integrações com outros sistemas e serviços, facilitando sua implementação.

#### RNF05 - Manutenibilidade

O sistema deve ter fácil manutenção (tanto para reparos, quanto para evoluções), sendo suas funcionalidades divididas em componentes coesas e pouco acopladas.

#### <span id="page-24-0"></span>3.2.2 Requisitos Funcionais

#### RF01 - Manter disciplinas

O requisito em questão consiste no CRUD (iniciais para as ações de criação, leitura, edição e remoção, do inglês *create, read, update* e *delete*) de disciplinas.

#### RF02 - Manter tópicos

Além das disciplinas, deve ser possível cadastrar e manter tópicos, que são os assuntos de cada aula.

#### RF03 - Manter temas

Já os temas, que também são representados na aplicação, equivalem às categorias dos tópicos.

#### RF04 - Manter ementas

O sistema deve permitir o cadastro, a edição ou a remoção de ementas de disciplinas. Cada uma delas possui temas, que por sua vez, são compostos por tópicos de conteúdos abordados nas aulas. Portanto, o cadastro da emenda relaciona temas e tópicos de uma disciplina.

#### RF05 - Manter professores

Além dos professores poderem realizar seu cadastro, o administrador deve conseguir gerenciar os usuários cadastrados.

#### RF06 - Manter cursos

Há ainda o CRUD para os cursos representados na aplicação. Eles podem possuir relação com as instituições de ensino e têm uma lista de disciplinas, que correspondem a sua grade (esta última não é representada no sistema).

#### RF07 - Manter instituições de ensino

Por fim, este é o último requisito que representa uma entidade e, assim como os demais acima citados, serve de insumo para as funcionalidades do sistema.

#### RF08 - Cadastrar professores

Deve-se permitir que os professores se cadastrem, para utilizarem o sistema.

#### RF09- Marcar conclusão de tópico

Após o cadastro da ementa, é possível marcar um tópico para sinalizar que este já foi concluído, ou seja, ministrado. Conforme os tópicos são marcados, o percentual de andamento da disciplina ´e atualizado, para permitir o acompanhamento por parte do professor.

#### RF10 - Salvar anotações sobre tópico

Para cada tópico da ementa, os usuários podem salvar anotações, que auxiliam no planejamento da aula, como a explicação conceitual do tópico, links importantes ou até mesmo arquivos.

#### RF11 - Gerar distribuição dos temas

A aplicação sugere uma divisão de temas por avaliação, levando em conta a carga horária da disciplina e a quantidade de avaliações desejada.

#### RF12 - Manter atividades na agenda

Consiste na criação, alteração ou remoção de atividades na agenda, configurando seu tipo, data e duração.

#### RF13 - Criar regra na agenda

Permite a aplicação de regras de precedência entre as atividades da agenda.

#### RF14 - Reaproveitar planejamento

 $\dot{E}$  possível aproveitar um planejamento passado para a mesma disciplina, já que o histórico  $é$  mantido.

#### RF15 - Compartilhar planejamento

Os usuários podem compartilhar o planejamento de uma disciplina com outros.

### <span id="page-26-0"></span>3.3 Modelagem

Nesta Seção é apresentada a modelagem do uso. Casos de uso foram utilizados para levantar os requisitos funcionais do sistema. O diagrama de classes da UML foi utilizado para especificar o modelo conceito e o projeto detalhado do sistema. Por fim, lista-se as tecnologias que auxiliaram no desenvolvimento.

#### <span id="page-26-1"></span>3.3.1 Casos de Uso

A Figura abaixo representa o diagrama de casos de uso, que liga cada um dos requisitos a seu ator principal e mostra a relação entre eles.

<span id="page-27-0"></span>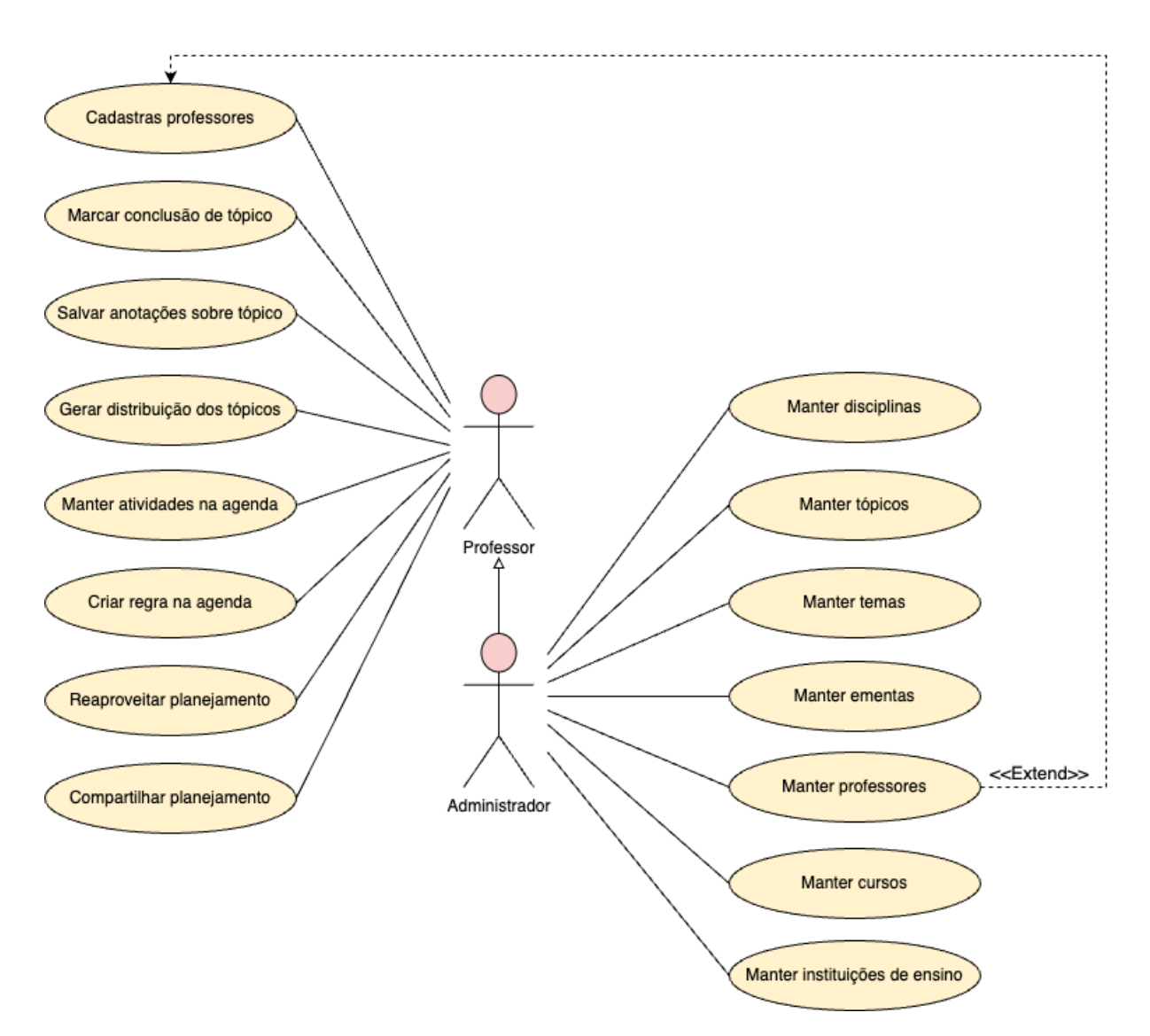

Figura 3.1: Diagrama de casos de uso.

#### Especificação Funcional dos Casos de Uso

A Tabela [3.1](#page-28-0) detalha os casos de uso que se referem `as funcionalidades de CRUD, por conta da semelhança entre eles e, a fim de evitar repetição. As observações e diferenças encontram-se descritas após a mesma. Já as demais tabelas, expõem o restante dos requisitos separadamente.

<span id="page-28-0"></span>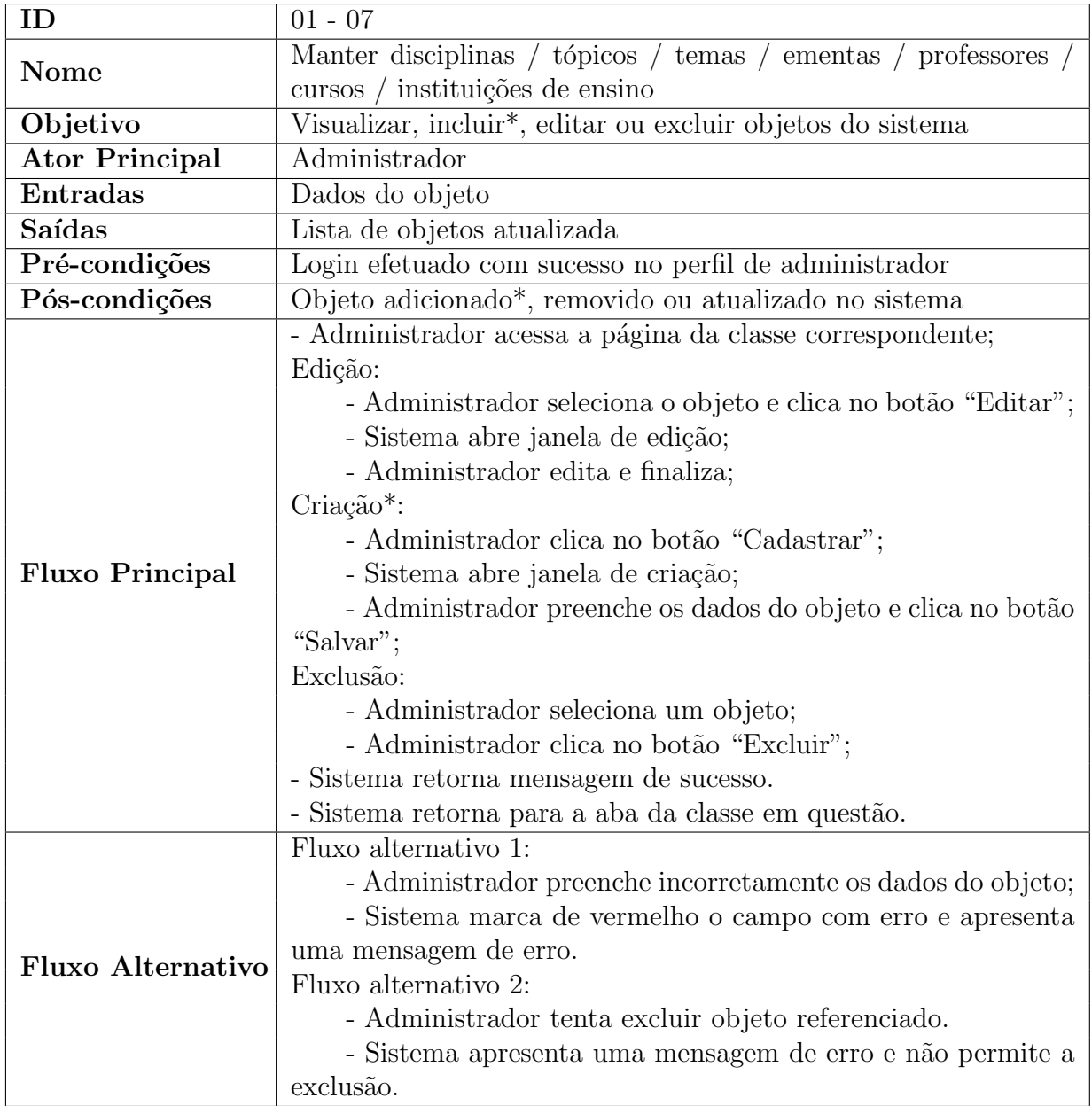

Tabela 3.1: Casos de uso de manutenção de disciplinas, tópicos, temas, ementas, professores, cursos, instituições de ensino

 $^*\!A$ manutenção dos usuários (professores) depende de cadastro prévio. Portanto, não é possível criar um professor no sistema (o mesmo que deve fazer seu cadastro).

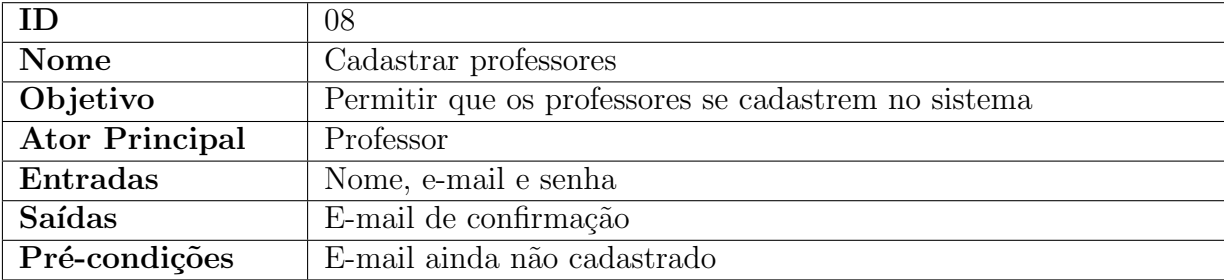

### 3.3 Modelagem 27

<span id="page-29-0"></span>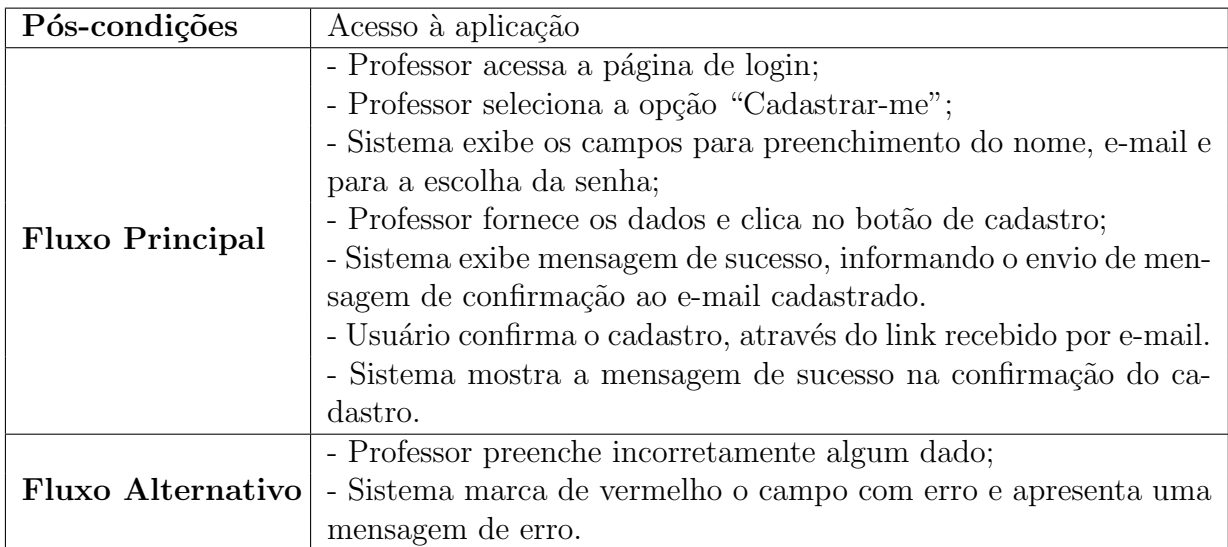

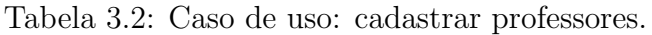

<span id="page-29-1"></span>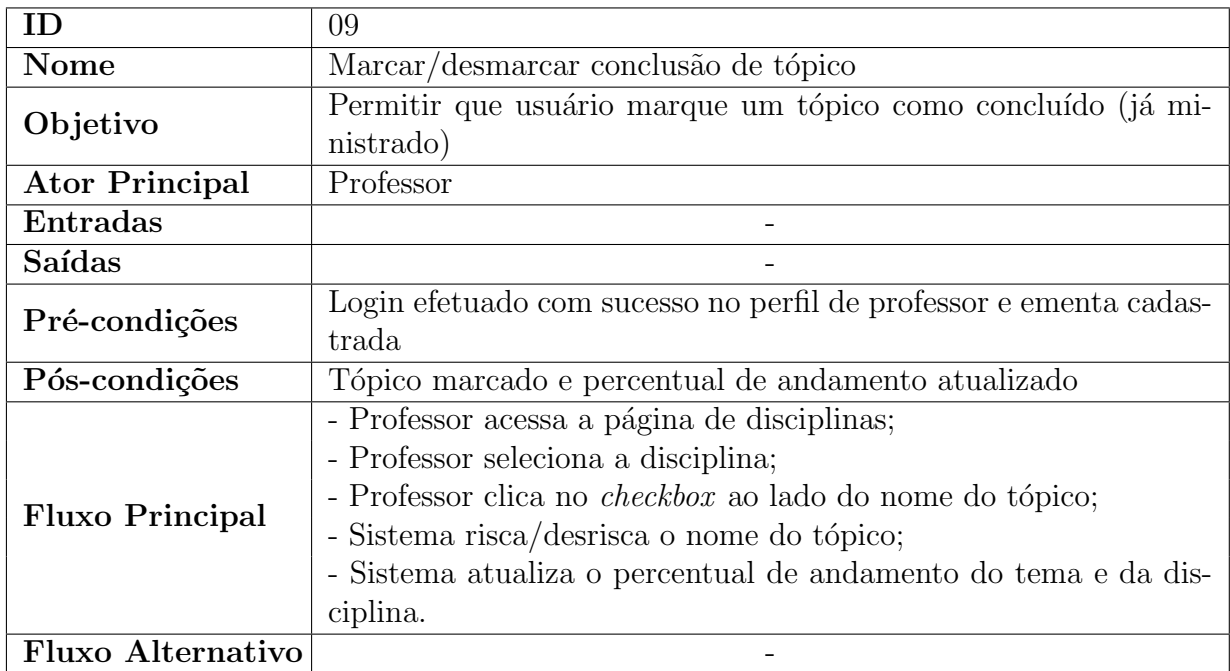

Tabela 3.3: Caso de uso: marcar/desmarcar conclusão de tópico.

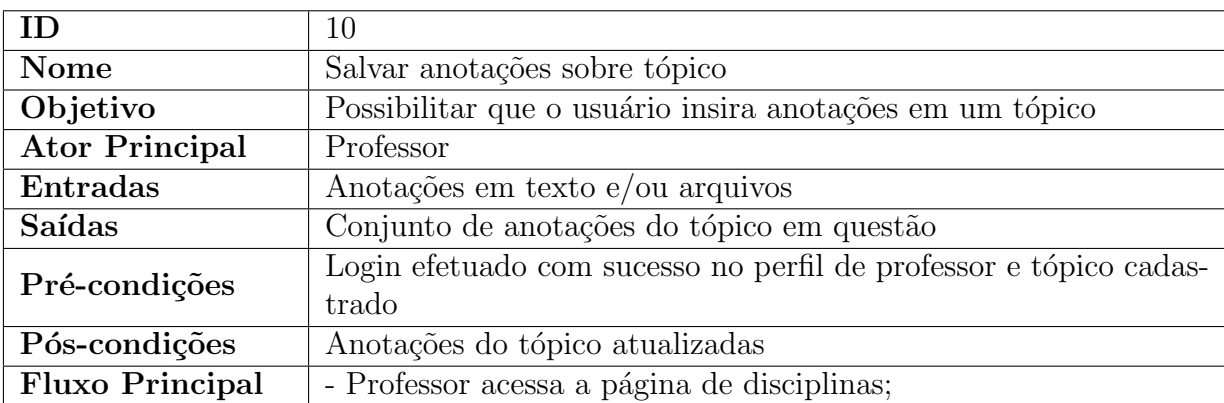

<span id="page-30-0"></span>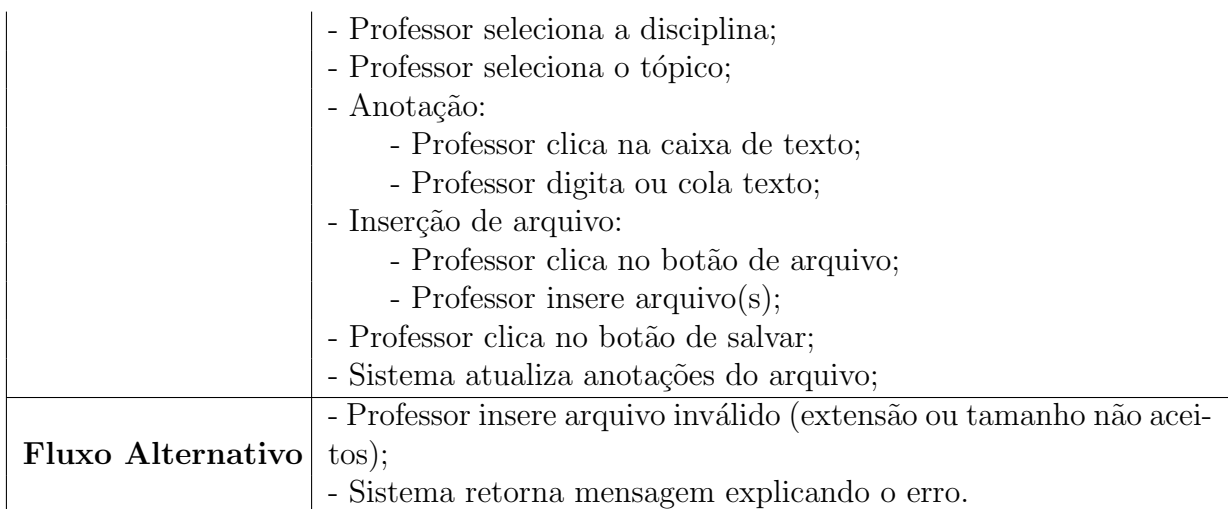

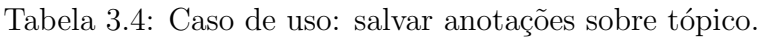

<span id="page-30-1"></span>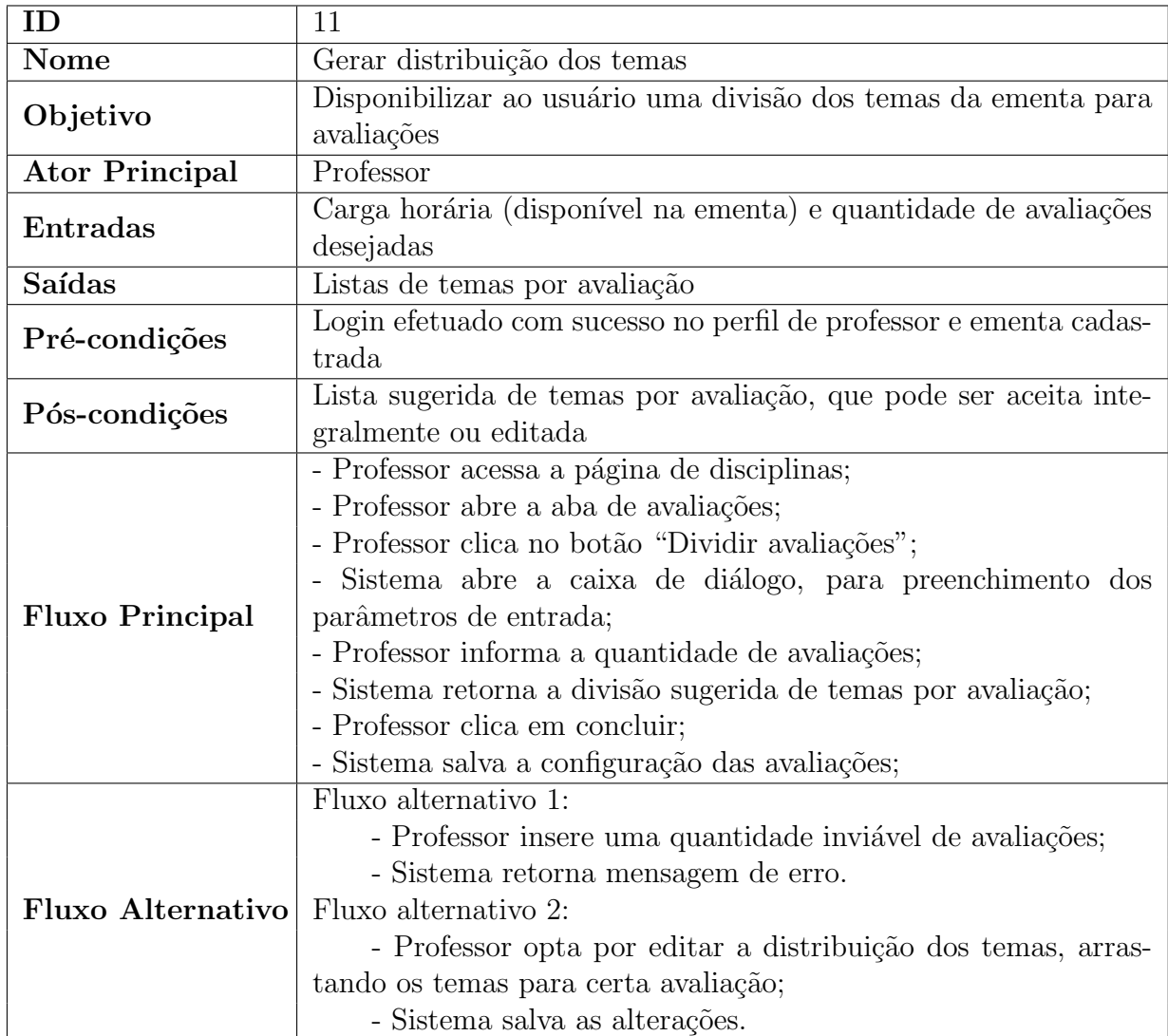

Tabela 3.5: Caso de uso: gerar distribuição dos temas.

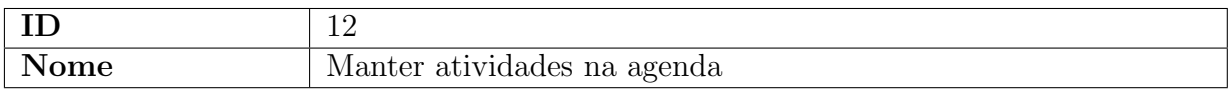

<span id="page-31-0"></span>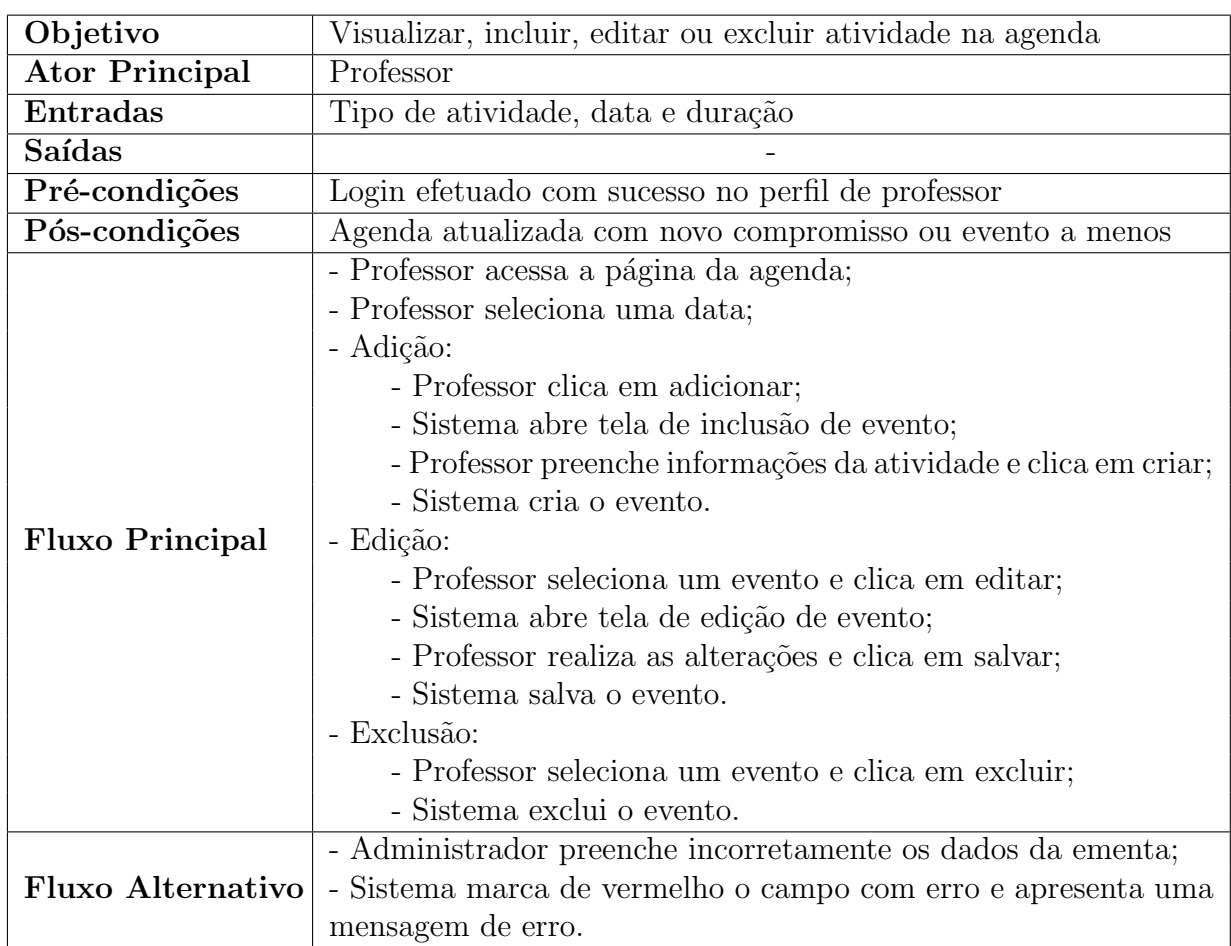

### Tabela 3.6: Caso de uso: manter atividades na agenda.

<span id="page-31-1"></span>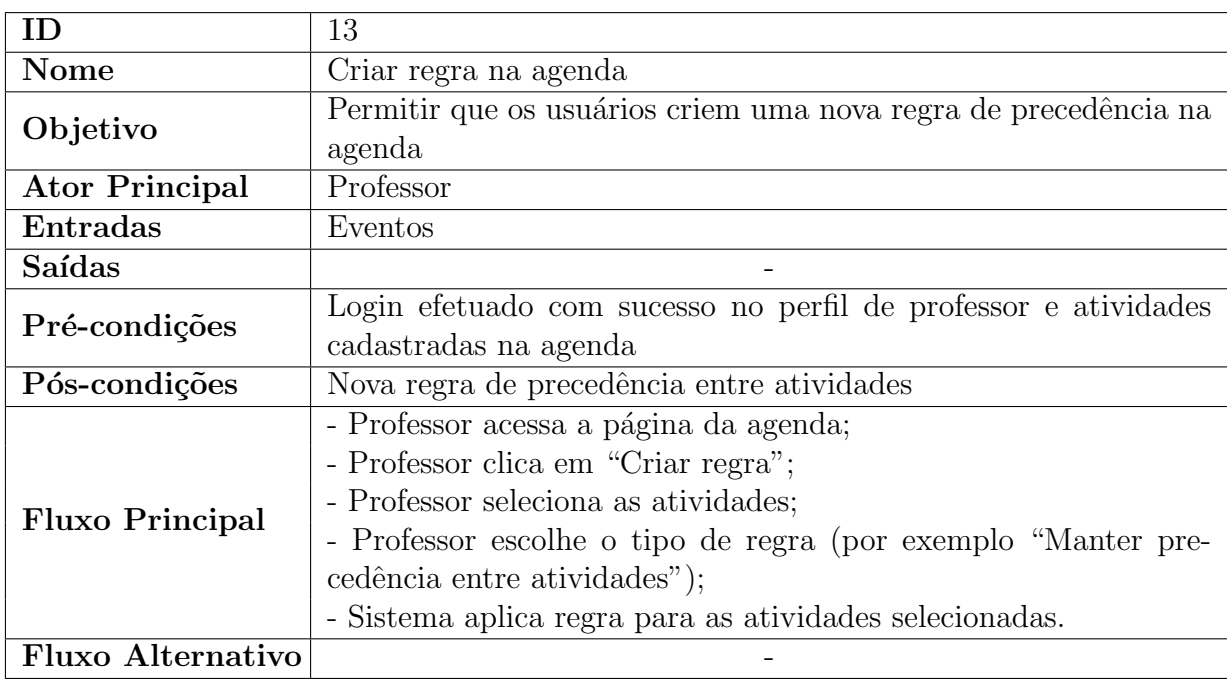

Tabela 3.7: Caso de uso: criar regra na agenda.

### $3.3\,$  Modelagem  $30\,$

<span id="page-32-0"></span>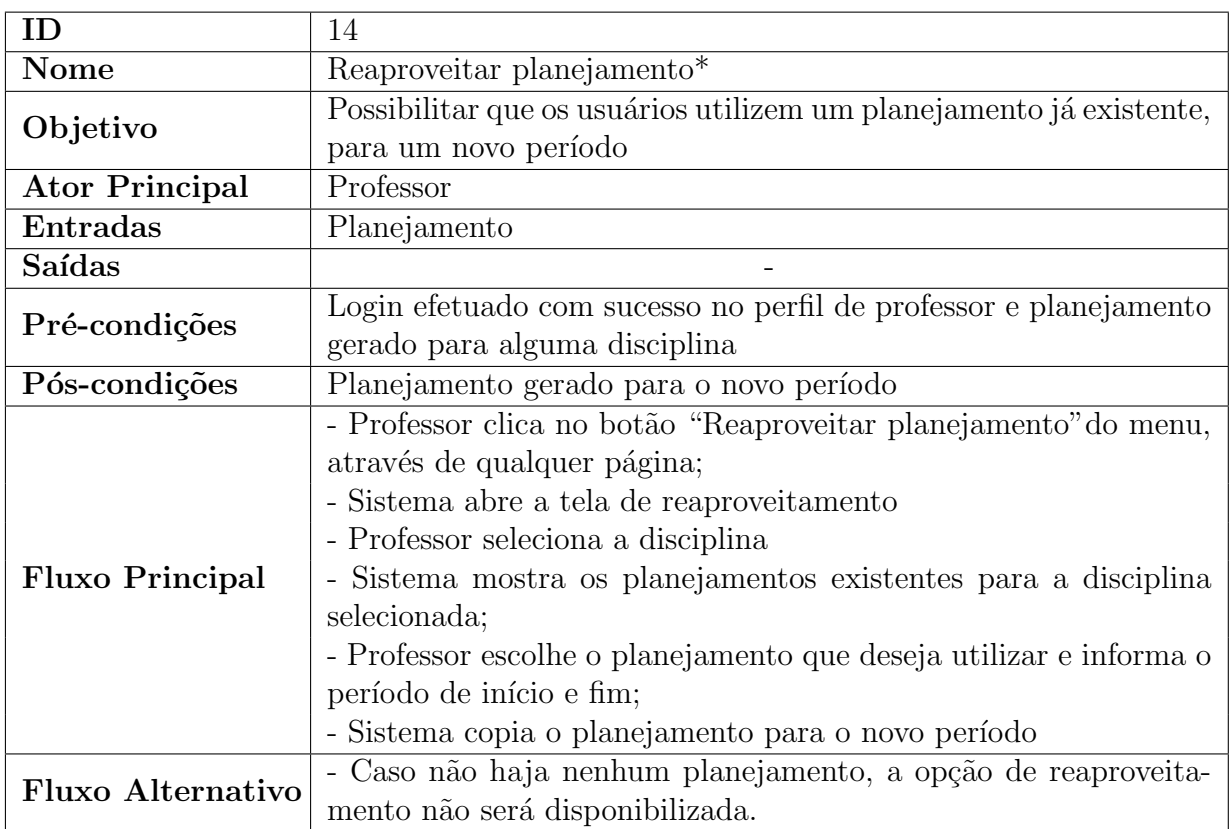

Tabela 3.8: Caso de uso: reaproveitar planejamento.

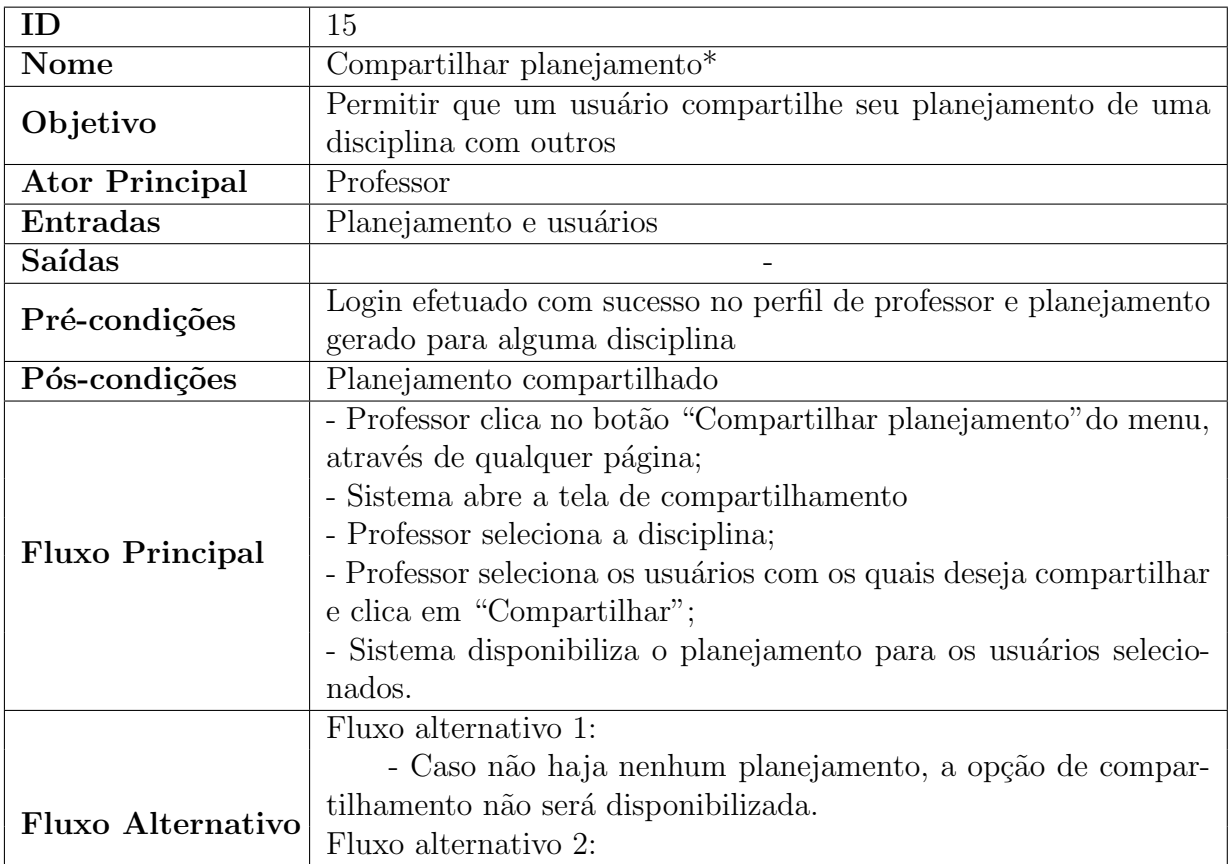

<span id="page-33-2"></span>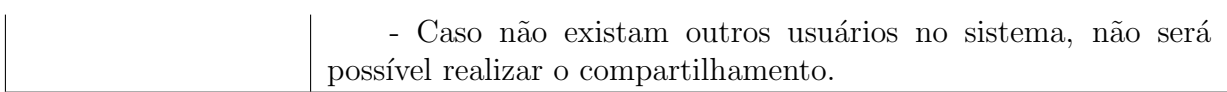

Tabela 3.9: Caso de uso: compartilhar planejamento.

\*Considera-se como planejamento, todas as anota¸c˜oes e configura¸c˜oes relacionadas a uma ementa. Portanto, reaproveitar ou compartilhar um planejamento significa manter a mesma quantidade de avaliações, mesma distribuição dos temas por avaliação e mesmas anotações nos tópicos.

### <span id="page-33-0"></span>3.3.2 Banco de Dados

<span id="page-33-1"></span>A Figura [3.2](#page-33-1) mostra o diagrama do banco de dados, que possui sete entidades principais, sendo elas: instituição de ensino, disciplina, curso, professor, ementa, tema e tópico.

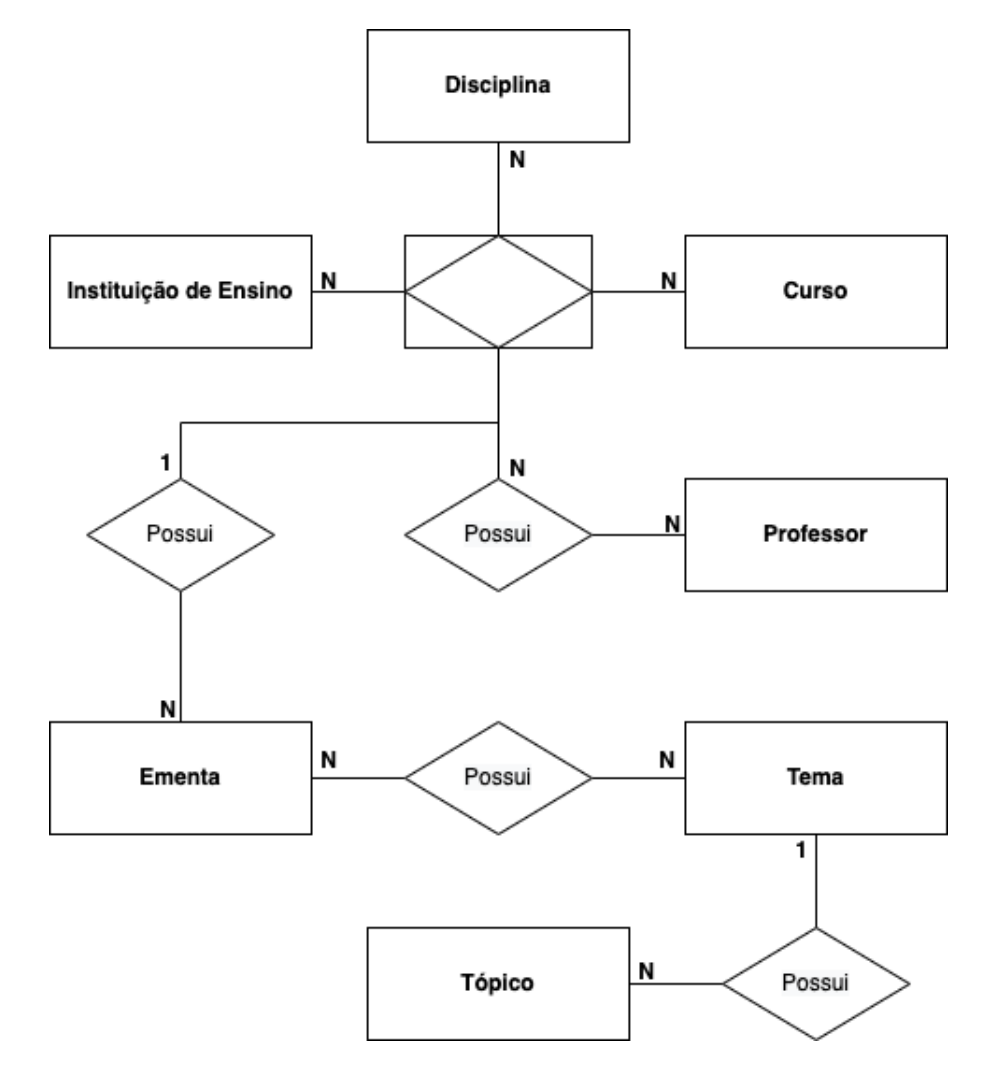

Figura 3.2: Diagrama do banco de dados.

Optou-se por manter algumas classes genéricas, como a disciplina, para que estas

possam ser utilizadas em diferentes cursos e até mesmo instituições de ensino. Exemplificando, Redes de Computadores representa uma instância de disciplina, já a DCC042 consiste na disciplina de redes para os cursos de computação da UFJF, ou seja, é a relação entre a disciplina (genérica) com o curso e a instituição. Isso facilita a visualização e comparação entre disciplinas de diferentes instituições, permitindo que se aproveite boa parte do planejamento entre elas. Pode-se, portanto, filtrar por Redes de Computadores de todas as instituições das quais um professor faz parte, inclusive escolas.

Já a ementa, possui uma lista de temas que, por sua vez, têm seus tópicos. Ela descreve os assuntos abordados por cada disciplina de um determinado curso de uma instituição de ensino. Apesar do número de ementas ser múltiplo, apenas uma delas estará ativa. O intuito desta modelagem (com multiplicidade) é manter o histórico de planejamento de uma ementa, para que este possa ser aproveitado.

### <span id="page-34-0"></span>3.4 Tecnologias Utilizadas

Para se entender a estrutura de uma aplicação web, pode-se dividi-la em duas categorias: backend e frontend [\(BUTTERFIELD; NGONDI; KERR,](#page-46-13) [2016\)](#page-46-13). O backend, como o próprio nome sugere, envolve todos os componentes que estão por trás de uma aplicação, mantendo a integridade dos dados. Dentre os componentes, os principais são os servidores de aplicação e de banco de dados e na própria aplicação. Já o *frontend* está ligado com os elementos visuais e representa a interface com o usuário, ou seja, a parte da aplicação com a qual este interage.

No backend do sistema em questão, utilizou-se das facilidades do backend como um serviço (BaaS, do inglês *Backend as a Service*), que consiste em provedores de soluções comuns à várias aplicações [\(BLOKDYK,](#page-46-14) [2020\)](#page-46-14). Dentre elas, estão:

- escalabilidade;
- integração com banco de dados;
- autenticação e cadastro de usuários;
- integração com redes sociais;

• envio de notificações.

O provedor de BaaS escolhido foi o Back4App [\(Back4App Inc.,](#page-46-15) [2022\)](#page-46-15), que utiliza o Parse Server (um backend de c´odigo aberto) [\(Parse Community,](#page-47-9) [2021\)](#page-47-9) e oferece hospedagem para a aplica¸c˜ao. O Parse trabalha tanto com o PostgreSQL [\(The PostgreSQL](#page-47-10) [Global Development Group,](#page-47-10) [2022\)](#page-47-10), um sistema gerenciador de banco de dados relacional, quanto com o MongoDB [\(MongoDB, Inc.,](#page-47-11) [2022\)](#page-47-11), que é um banco não relacional e baseado em documentos.

Como se utilizou um BaaS, não foi necessário se preocupar com a criação do banco, bastou criar as classes, sendo possível representar suas relações através de ponteiros, que referenciam objetos de outras classes. A consulta aos dados do banco pode ser realizada através de GraphQL, REST ou SDK.

A linguagem utilizada no *backend* foi o Javascript, através do Node.js, um ambiente de execução que permite o uso desta linguagem no lado do servidor. Além disso, a comunicação entre o *frontend* e o backend ocorre através de requisições HTTP.

<span id="page-35-0"></span>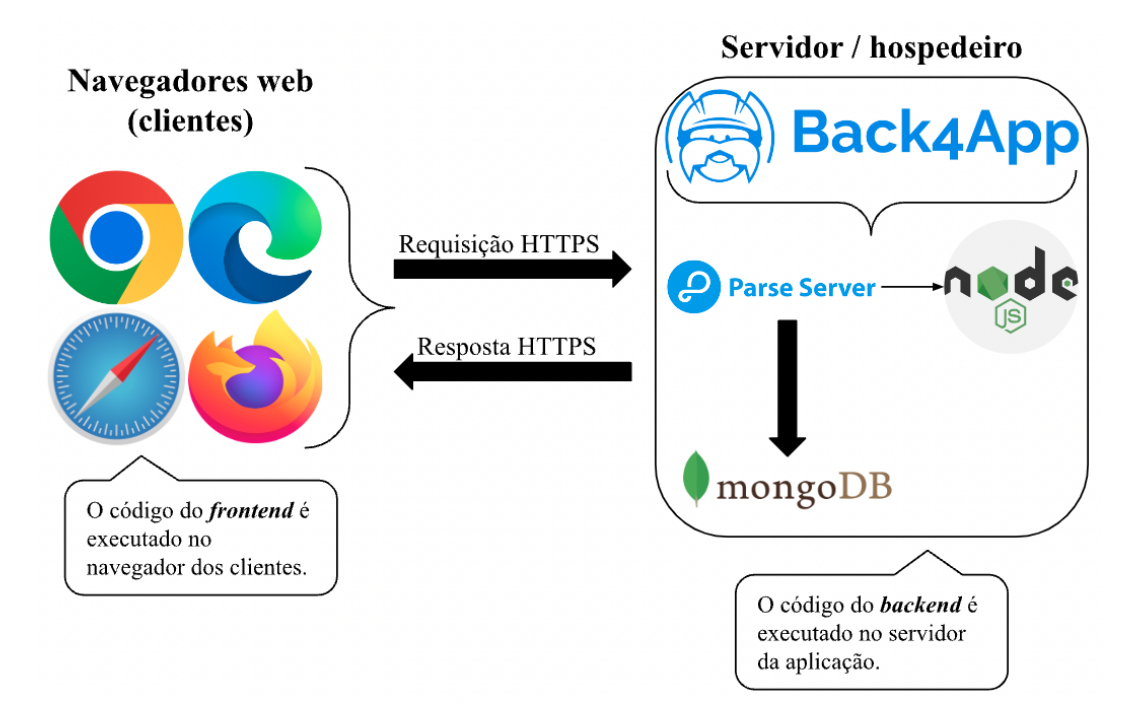

Figura 3.3: Arquitetura do sistema.

Já as linguagens utilizadas no *frontend* foram HTML, Javascript e CSS. O fra-mework Bootstrap<sup>[1](#page-35-1)</sup> foi utilizado para a criação das interfaces e a template engine  $EJS^2$  $EJS^2$ ,

<span id="page-35-2"></span> $^{2}$  (<https://ejs.co/>)

<span id="page-35-1"></span><sup>1</sup> ⟨<https://getbootstrap.com/>⟩

para a utilização da linguagem Javascript nas páginas, permitindo-se criar códigos dinâmicos. Com ela é possível transportar facilmente dados entre o backend e o frontend, além de suprir as limitações do HTML, com o uso de condicionais, operações em *array* e demais funcionalidades do Javascript.

A Figura [3.3](#page-35-0) detalha a arquitetura do sistema, mostrando onde se encontram as tecnologias citadas. Nela é possível perceber que o Back4App disponibiliza uma implementa¸c˜ao do Parse Server com o MongoDB. O fato da modelagem do banco ter sido direcionada ao modelo relacional, não impede o uso de um não relacional. Conforme detalhado anteriormente, a criação do esquema não é necessária, bastando criar as classes e tendo a possibilidade de utilizar ponteiros para representar as relações. O uso do Mongo auxilia na escalabilidade e facilita alterações futuras na estrutura das classes. Porém, optou-se por criar o diagrama relacional, pois este é visualmente mais claro.

Por fim, o Padrão Arquitetural MVC foi utilizado para organizar o código da aplicação, através da implementação do componente controlador no Node.js, das views com extensão de arquivo ".ejs" e das funções padrões do Parse Server para integração com o banco de dados.

## <span id="page-37-0"></span>4 Resultados: Sistema Desenvolvido

O Capítulo atual tem como objetivo apresentar o protótipo do sistema, passando por suas principais funcionalidades. Na criação das telas, utilizou-se de uma identidade visual semelhante à do site da UFJF. Os elementos foram organizados de modo a priorizar a facilidade de aprendizado e a eficiência no uso, convergindo com os objetivos do trabalho e com os requisitos não funcionais da aplicação.

### <span id="page-37-1"></span>4.1 Cadastro de Professores

No primeiro acesso de um professor, este deve selecionar o bot˜ao de cadastro na tela de login. Aberta a tela correspondente, basta informar seu nome, e-mail e definir uma senha. Feito o cadastro, pode-se realizar o login normalmente. Caso o e-mail já esteja atrelado a um usuário, a interface exibe uma mensagem de erro para informar o usuário os detalhes deste erro.

<span id="page-37-2"></span>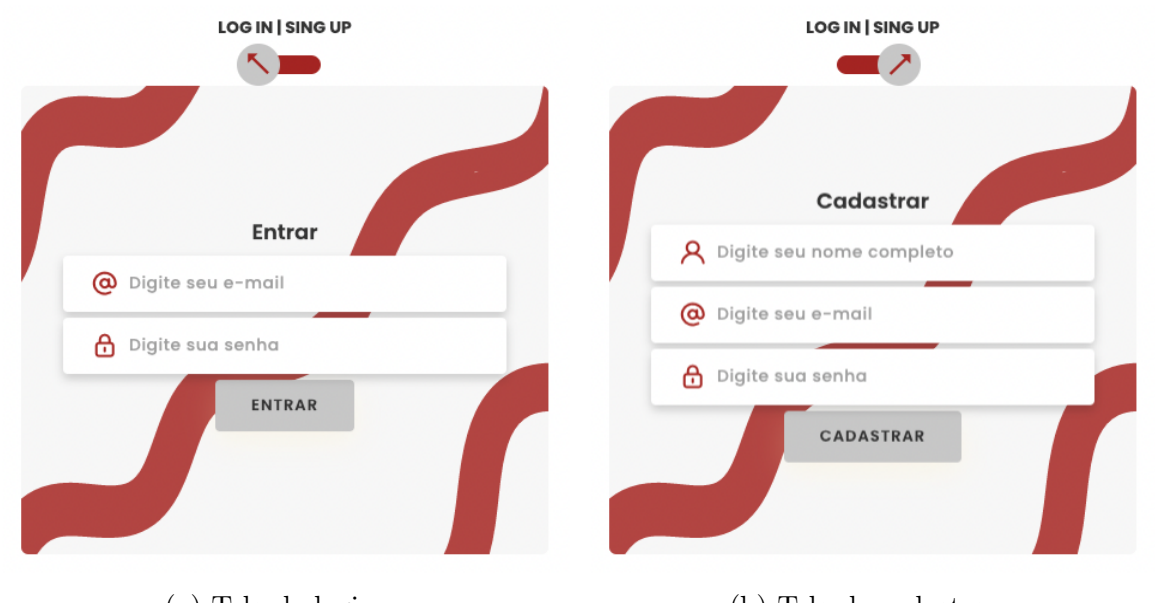

(a) Tela de login. (b) Tela de cadastro.

Figura 4.1: Login/cadastro de professores.

### <span id="page-38-0"></span>4.2 Página Principal e Menu

A página principal mostra uma visão geral das atividades, listando as disciplinas, com seu percentual de conclus˜ao, e os pr´oximos compromissos na agenda (Figura [4.2\)](#page-38-2). Ao clicar nos elementos o usuário é direcionado para a página referente ao objeto clicado.

Na barra de menu, que está disponível em todas as páginas após o login, é poss´ıvel acessar as funcionalidades de reaproveitamento e compartilhamento de planejamento, agenda, abrir a tela de uma das disciplinas, além de retornar à página principal.

<span id="page-38-2"></span>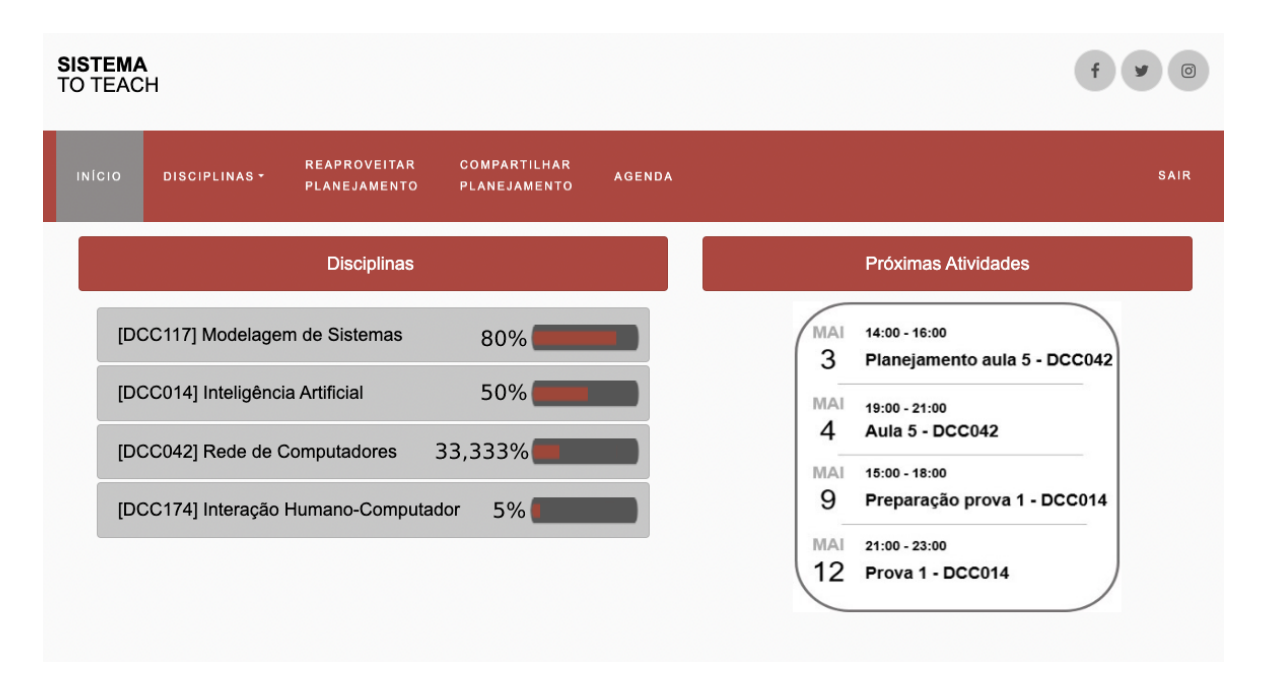

Figura 4.2: Página principal.

### <span id="page-38-1"></span>4.3 Página de Disciplinas

Nesta página é possível visualizar os detalhes da ementa de uma disciplina, acompanhar o andamento de tópicos ministrados, bem como seu percentual em relação à quantidade total, além de salvar anotações e inserir arquivos para cada assunto. Ao marcar ou desmarcar o *checkbox* de um tópico ou tema (conjunto de tópicos), os percentuais de conclus˜ao destes e da disciplina s˜ao atualizados pelo sistema, conforme mostra a Figura [4.3.](#page-39-0)

Ao acessar a lista suspensa de disciplinas na barra de menu, o usuário pode escolher a disciplina que será exibida e sua ementa. Na tela da disciplina, para adicionar

<span id="page-39-0"></span>

| <b>SISTEMA</b><br><b>TO TEACH</b> |                                                                                                    |                                              |             |
|-----------------------------------|----------------------------------------------------------------------------------------------------|----------------------------------------------|-------------|
| <b>INÍCIO</b>                     | <b>REAPROVEITAR</b><br><b>COMPARTILHAR</b><br>DISCIPLINAS -<br>PLANEJAMENTO<br><b>PLANEJAMENTO</b> | <b>AGENDA</b>                                | <b>SAIR</b> |
|                                   |                                                                                                    | 33,333%<br>[DCC042] Rede de Computadores     |             |
|                                   | $\mathbf{E}$<br>$\circ$<br>1 - Introdução às Redes de                                              | 2 - Camada de Aplicação                      | ⊟○          |
|                                   | Computadores e a Internet                                                                          | 2.1 - Introdução                             | §o          |
|                                   | $\mathbf{r}$<br>1.1 - O que é a Internet?<br>$\bullet$                                             | 2.2 - Web e HTTP                             | 目〇          |
|                                   | $\equiv$<br>1.2 - Bordas e núcleo da rede<br>$\bullet$                                             | 2.3 - Transferência de arquivos: FTP         | ⊟०          |
|                                   | 1.3 - Atraso, perda de pacotes e largura<br>$\mathbf{E} \bullet$<br>de banda em redes              | 2.4 - Correio eletrônico na Internet         | ⊟O          |
|                                   | $\mathbf{E}$<br>1.4 - Protocolos em camadas e seus                                                 | $2.5 - DNS$                                  | §o          |
|                                   | modelos de serviços                                                                                | 2.6 - Aplicações P2P                         | ⊜⊜          |
|                                   | 1.5 - Histórico das redes de computado-<br>I≣I O<br>res e a Internet                               | 2.7 - Programação em socket com TCP<br>e UDP | I≡ìO        |

Figura 4.3: Página de disciplinas.

comentários ou arquivos, basta clicar no ícone com a imagem de um documento, em um dos itens da ementa selecionada. A página de anotações referente ao tópico ou ao tema será aberta, mostrando as informações já inseridas e permitindo sua edição (Figura [4.4\)](#page-40-0).

Outra funcionalidade presente na página de disciplinas é a de dividir os assuntos em avaliações. Quando inserida a quantidade desejada, o sistema utiliza a carga horária da disciplina (previamente cadastrada) para sugerir uma divisão dos temas de cada prova. Caso o professor já tenha um histórico de avaliações da disciplina em questão, a lista gerada será semelhante à última utilizada. O professor pode editar a distribuição sugerida, clicando nos botões com ícones de seta, para enviar o tópico para a prova seguinte ou anterior (Figura [4.5\)](#page-40-1). Se alguma coluna referente a uma avaliação ficar vazia, esta é automaticamente removida.

<span id="page-40-0"></span>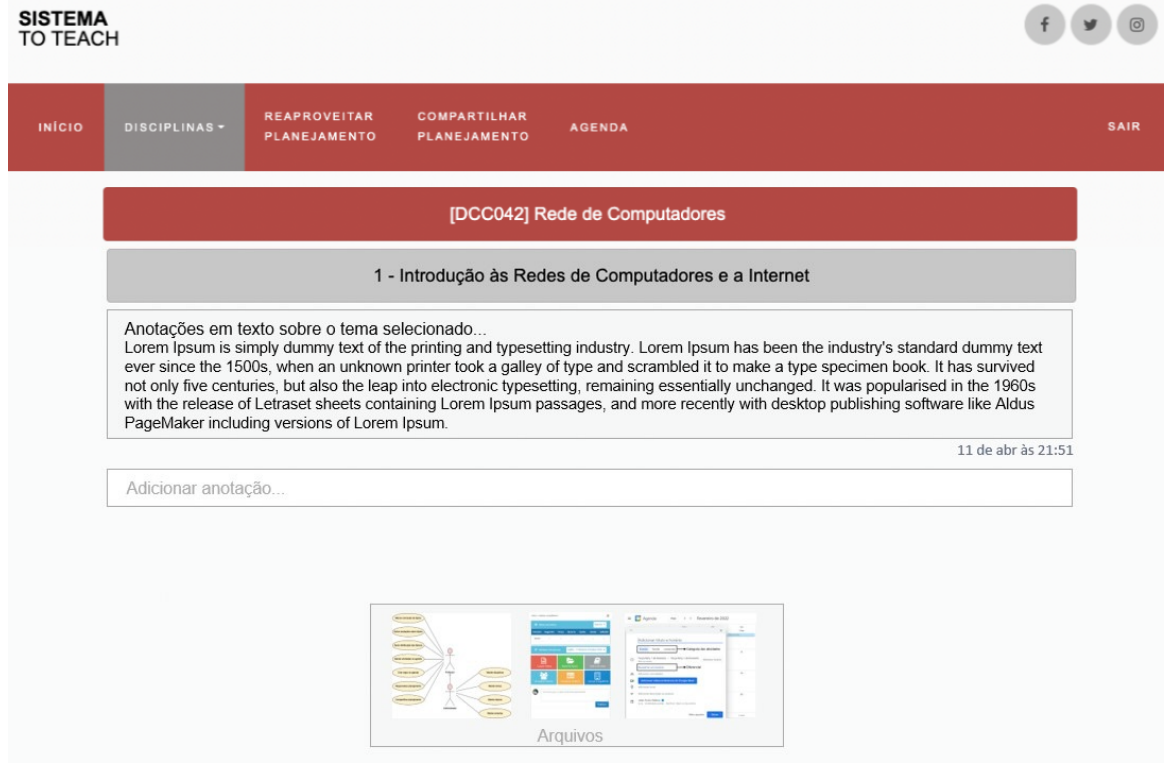

Figura 4.4: Página de anotações.

<span id="page-40-1"></span>

| <b>SISTEMA</b><br>TO TEACH                                                   |                                                                      |                                                      |
|------------------------------------------------------------------------------|----------------------------------------------------------------------|------------------------------------------------------|
| <b>REAPROVEITAR</b><br><b>INÍCIO</b><br>DISCIPLINAS -<br><b>PLANEJAMENTO</b> | <b>COMPARTILHAR</b><br><b>AGENDA</b><br><b>PLANEJAMENTO</b>          | SAIR                                                 |
|                                                                              | [DCC042] Rede de Computadores - Avaliações                           |                                                      |
| Avaliação 1                                                                  | Avaliação 2                                                          | Avaliação 3                                          |
| 1 - Introdução às Redes de Computadores e<br>a Internet                      | 3 - Camada de Transporte<br>3.1 - Introdução                         | < 4 - Camada de Rede<br>4.6 - Roteamento na Internet |
| 1.1 - O que é a Internet?<br>$\rightarrow$                                   | 3.2 - Multiplexação e demultiplexação                                | 4.7 - Roteamento de Broadcast e                      |
| 1.2 - Bordas e núcleo da rede                                                | 3.3 - Transporte sem conexão: UDP                                    | $\prec$<br>Multicast                                 |
| 1.3 - Atraso, perda de pacotes e                                             | 3.4 - Princípios de Transferência                                    | 5 - Camada de Enlace e Camada Física                 |
| $\rightarrow$<br>largura de banda em redes                                   | $\geq$<br>Segura de Dados                                            | 5.1 - Introdução                                     |
| 1.4 - Protocolos em camadas e seus<br>$\overline{a}$<br>modelos de serviços  | 3.5 - Transporte orientado a conexão:<br>$\rightarrow$<br><b>TCP</b> | 5.2 - Serviços<br>5.3 - Técnicas para detecção e     |
| 1.5 - Histórico das redes de                                                 | 3.6 - Princípios de Controle de                                      | correção de erros                                    |
| $\, > \,$<br>computadores e a Internet                                       | $\rightarrow$<br>Congestionamento                                    | 5.4 - Protocolos de Acesso Múltiplo                  |
| 2 - Camada de Aplicação<br>$\rm{~}$                                          | 3.7 - Controle de Congestionamento                                   | 5.5 - Endereçamento                                  |
| 2.1 - Introdução<br>$\rightarrow$                                            | em TCP                                                               | 5.6 - Ethernet<br>$\,<$                              |
| 2.2 - Web e HTTP<br>$\mathbf{I}$                                             | < 4 - Camada de Rede                                                 | 5.7 - Switches                                       |
| 2.3 - Transferência de arquivos: FTP<br>$\geq$                               | 4.1 - Introdução                                                     | $5.8 - PPP$                                          |
| 2.4 - Correio eletrônico na Internet                                         | 4.2 - Circuitos virtuais e datagramas                                | 5.9 - Outros protocolos da camada de                 |
| $2.5 - DNS$<br>$\overline{ }$                                                | 4.3 - Roteador                                                       | $\,<$<br>enlace                                      |
| 2.6 - Anlicações P2P                                                         | 1.1 - Protocolo IP e enderecamento                                   |                                                      |

Figura 4.5: Distribuição dos temas por avaliação.

# <span id="page-41-0"></span>4.4 Reaproveitamento e Compartilhamento de Planejamento

Clicando no botão de "Reaproveitar planejamento"ou "Compartilhar planejamento", a tela correspondente à opção escolhida é aberta, possibilitando selecionar a disciplina e o planejamento. No primeiro caso (de reaproveitamento), deve-se inserir as datas de início e fim do novo período, como na Figura [4.6.](#page-41-1) Já no segundo, é necessário selecionar os usuários com os quais este planejamento será compartilhado (Figura [4.7\)](#page-42-1).

Ao reaproveitar um planejamento, são mantidas as anotações sobre cada assunto e as atividades na agenda, com suas datas deslocadas para dentro do novo período (nos mesmos dias da semana). Também é possível alterar os dias de aula, neste caso, o sistema mantém o número de dias úteis entre as atividades, por exemplo: supondo que uma aula seja na terça-feira e seu planejamento no dia anterior, caso ela passe para segunda-feira, este é movido para o último dia útil que a antecede, ou seja, a sexta-feira da semana anterior. Se nesta realocação alguma regra de precedência for infringida, o usuário é informado.

<span id="page-41-1"></span>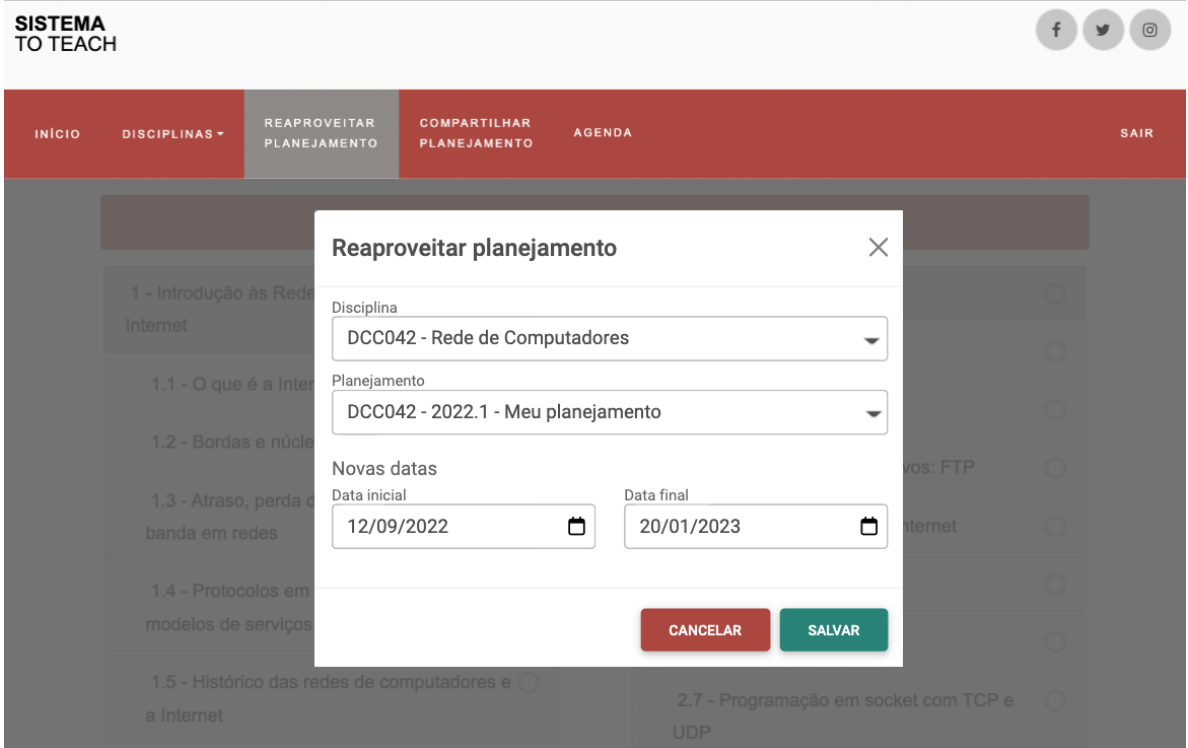

Figura 4.6: Reaproveitar planejamento.

<span id="page-42-1"></span>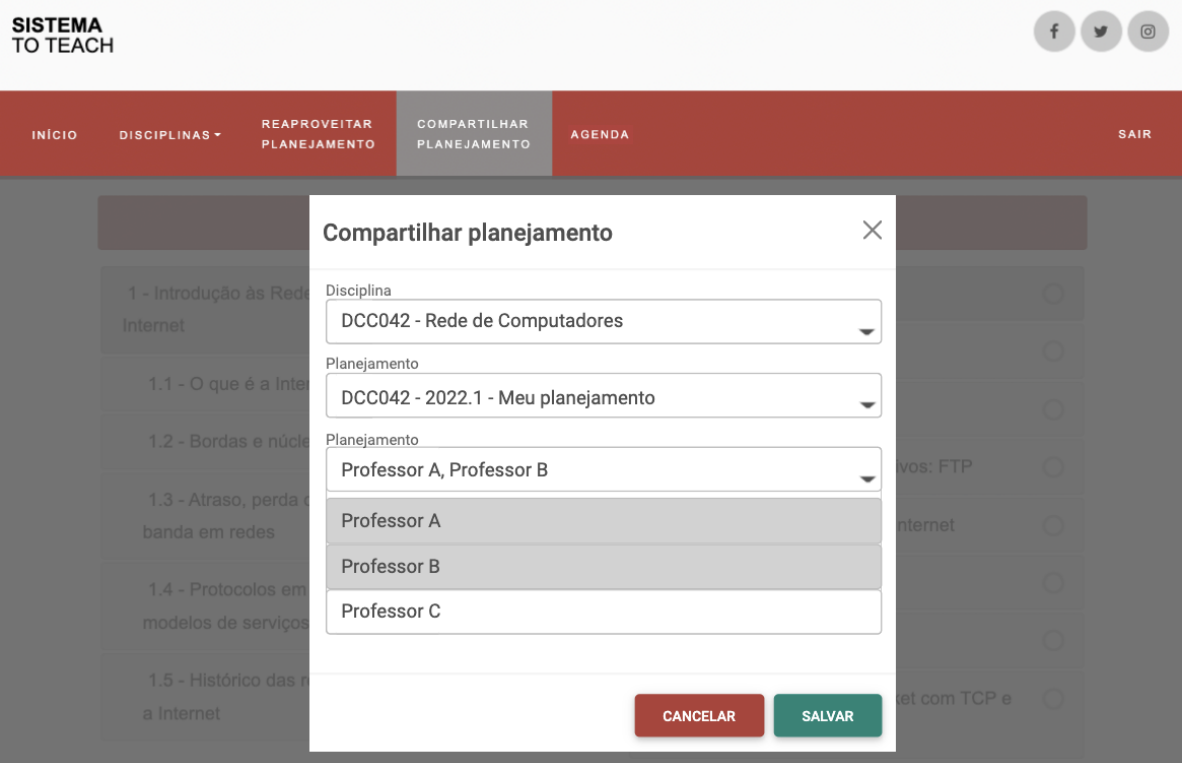

Figura 4.7: Compartilhar planejamento.

### <span id="page-42-0"></span>4.5 Agenda

Na tela da agenda constam todas as atividades cadastradas, podendo-se adicionar novos eventos, além de excluir ou editar os já existentes (Figura [4.8\)](#page-43-0).

A principal funcionalidade (e diferencial se comparada às demais soluções) é a possibilidade de aplicar regras de precedência entre as atividades, conforme mostra a Figura [4.9.](#page-43-1) Para fazê-lo, basta escolher se a atividade que está sendo modificada virá antes ou depois de outra. Cada linha define uma regra, que será validada pelo sistema, para não permitir inconsistência entre elas.

Por fim, ainda é possível definir se o evento é fixo ou permite flexibilização de horário, para auxiliar no planejamento das tarefas, além de possibilitar maior autonomia ao sistema para evolutivas, como por exemplo, a sugestão de cronograma.

### <span id="page-43-0"></span> $4.5$  Agenda  $41$

| <b>SISTEMA</b><br>TO TEACH |                  |                                        |                |                                   |                                          |                        |                           |                                                   | $\mathbf f$<br>$^{\copyright}$<br>$\mathcal{F}$ |
|----------------------------|------------------|----------------------------------------|----------------|-----------------------------------|------------------------------------------|------------------------|---------------------------|---------------------------------------------------|-------------------------------------------------|
| INÍCIO                     | DISCIPLINAS -    | <b>REAPROVEITAR</b><br>PLANEJAMENTO    |                | COMPARTILHAR<br>PLANEJAMENTO      | <b>AGENDA</b>                            |                        |                           |                                                   | SAIR                                            |
|                            | <b>Maio 2022</b> |                                        |                |                                   |                                          |                        |                           | Hoje<br>$\rightarrow$<br>$\overline{\phantom{0}}$ |                                                 |
|                            |                  | Dom<br>Seg<br>$\mathbf{1}$             | $\overline{2}$ | Ter<br>3<br>DCC042 - planejamento | Qua<br>$\overline{4}$<br>DCC042 - aula 5 | Qui<br>5               | Sex<br>6                  | Sab<br>$\overline{7}$                             |                                                 |
|                            |                  | 8<br>DCC014 - preparação da<br>prova 1 | 9              | 10                                | 11                                       | 12<br>DCC014 - prova 1 | 13                        | 14                                                |                                                 |
|                            |                  | 15                                     | 16             | 17                                | 18                                       | 19                     | 20                        | 21                                                |                                                 |
|                            |                  | 22                                     | 23             | 24                                | 25                                       | 26                     | 27                        | 28                                                |                                                 |
|                            |                  | 29                                     | 30             | 31                                | 1                                        | $\sqrt{2}$             | $\ensuremath{\mathsf{3}}$ | 4                                                 |                                                 |
|                            |                  | $\sqrt{5}$                             | 6              | 7                                 | 8                                        | $\overline{9}$         | 10                        | 11                                                |                                                 |
|                            |                  |                                        |                |                                   |                                          |                        |                           |                                                   |                                                 |

Figura 4.8: Página da agenda.

<span id="page-43-1"></span>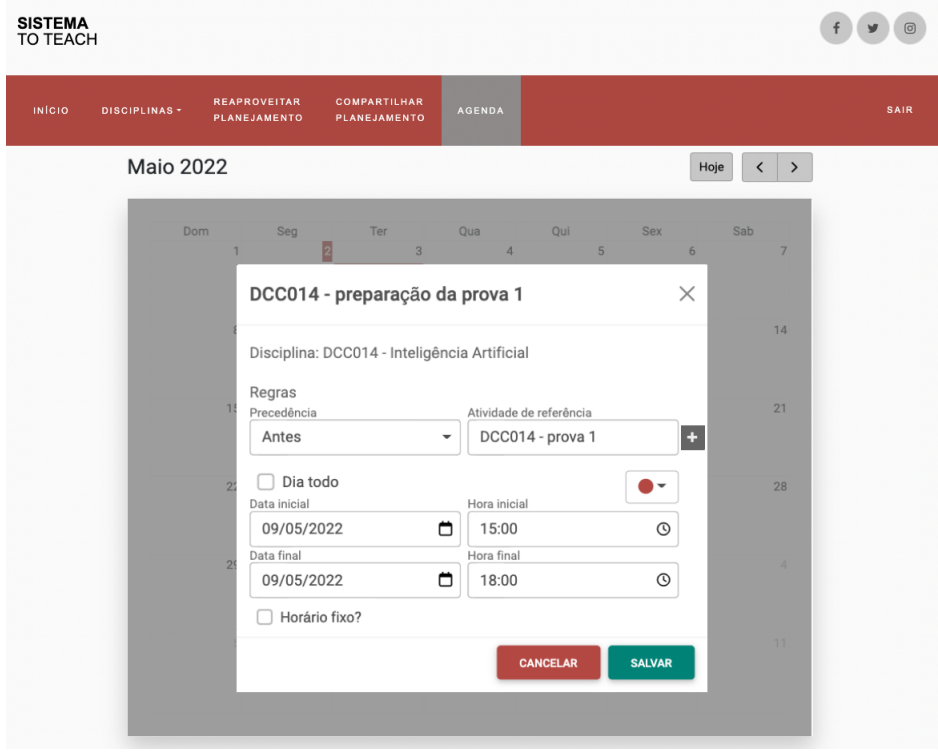

Figura 4.9: Página da agenda - edição de evento.

## <span id="page-44-0"></span>5 Conclusão

O sistema proposto neste trabalho buscou auxiliar os professores de quaisquer instituição e etapa de ensino no planejamento e acompanhamento de suas atividades. Por isso, foram previstas funcionalidades para detalhamento do andamento de disciplinas ministradas, com a possibilidade de inserção de anotações e arquivos para cada tópico da ementa, compartilhamento e aproveitamento do planejamento para uso posterior, além da disponibilização de uma agenda.

Um MVP (Produto Mínimo Viável, do inglês *Minimum Viable Product*) foi gerado para apresentação e validação do sistema, contando com a página de disciplinas e anotações. Portanto, como primeiro trabalho futuro, prevê-se a implementação completa da aplicação, tendo como base esta documentação, que detalha os requisitos, regras de negócio, modelagem e tecnologias a serem utilizadas. Além disso, pode-se aproveitar o projeto criado, com o banco de dados completo e as páginas de disciplinas e anotações implementadas, já que o Parse Server pode ser instalado localmente para desenvolvimento.

 $\acute{E}$  importante que se faça testes, tanto dos requisitos já implementados, quanto dos que ainda serão implementados, a fim de validar sua conformidade com a especificação e identificar defeitos. Estes testes podem ser unitários ou de usabilidade com os próprios usuários do sistema.

Para as evolutivas do sistema, identificou-se possíveis integrações, que o tornariam mais dinˆamico, aumentando, consequentemente, sua utilidade. Abaixo est˜ao listadas as possibilidades.

- Integração com agenda do Google, permitindo utilizar o controle de precedência desta aplicação, salvando os eventos em uma conta da empresa (Gmail). Além disso, pode-se utilizar a integração para controle de feriados e listagem de datas.
- Integração com sistemas de gestão acadêmica, como por exemplo o SIGA (Sistema Integrado de Gestão Acadêmica) da UFJF, para obtenção de informações das disciplinas e cursos, como grades e ementas, além dos horários de aula. Esta integração

#### 5 Conclus˜ao 43

é feita em outros sistemas, mantidos pelos coordenadores dos cursos de computação da instituição.

Outras evolutivas, consistem na melhoria das funcionalidades previstas e na adição de novas. Potenciais melhorias seriam a utilização de algoritmos para sugestão de temas das avaliações e incremento das regras de aproveitamento e alocação da agenda. A sugestão de cronogramas para planejamento de aulas e o aprendizado do perfil dos professores, baseado no seu histórico, seriam novas funcionalidades possíveis de serem adicionadas.

Por fim, espera-se que a aplicação possa auxiliar os professores e ter sua manutenção continuada, sendo compartilhada de forma gratuita a todos os interessados, quando completamente concluída.

### **Bibliografia**

<span id="page-46-7"></span><span id="page-46-0"></span>ALLEN, C.; DIERKS, T. The TLS Protocol Version 1.0. RFC Editor, 1999. RFC 2246. Disponível em:  $\langle$ <https://www.rfc-editor.org/info/rfc2246> $\rangle$ . Acesso em: 30 mai. 2022.

<span id="page-46-15"></span>Back4App Inc.  $Back4App. 2022$ . Disponível em:  $\langle$ <https://www.back4app.com/> $\rangle$ . Acesso em: 1 jun. 2022.

<span id="page-46-5"></span>BERSON, A. Client/Server Architecture. New York, NY, USA: McGraw-Hill, Inc., 1996. ISBN 0070056641.

<span id="page-46-14"></span>BLOKDYK, G. Backend As A Service A Complete Guide - 2020 Edi $tion. 5STARCooks, 2020. Disponível em: \langle [tion. 5STARCooks, 2020. Disponível em: \langle \[tion. 5STARCooks, 2020. Disponível em: \langle <a href="https://www.amazon.com.br/https://www.amazon.com.br/https://www.amazon.com.br/https://www.amazon.com.br/https://www.amazon.com.br/https://www.amazon.com.br/https://www.amazon.com.br/https://www.amazon.com.br/https://www.amazon.com.br/https://www.amacon.com.br/https://www.amacon.com.br/https://www.amacon.com.br/https://www.macon.com.br/https://www.amacon.com.br/https://www.macon.com.br/https://www.macon.com.br/https://www.macon.com.br/https://www.macon.com.br/https://www.macon.com.br/https://www.macon.com.br/https://www.macon.com.br/https://www.macon</math>\]\(https://www.amazon.com.br/https://www.amazon.com.br/https://www.amazon.com.br/https://www.amazon.com.br/https://www.amazon.com.br/https://www.amazon.com.br/https://www.amazon.com.br/https://www.amazon.com.br/https://www.amazon.com.br/https://www.amacon.com.br/https://www.amacon.com.br/https://www.amacon.com.br/https://www.macon.com.br/https://www.amacon.com.br/https://www.macon.com.br/https://www.macon.com.br/https://www.macon.com.br/https://www.macon.com.br/https://www.macon.com.br/https://www.macon.com.br/https://www.macon.com.br/https://www.macon</math><math display=\)](https://www.amazon.com.br/https://www.amazon.com.br/https://www.amazon.com.br/https://www.amazon.com.br/https://www.amazon.com.br/https://www.amazon.com.br/https://www.amazon.com.br/https://www.amazon.com.br/https://www.amazon.com.br/https://www.amacon.com.br/https://www.amacon.com.br/https://www.amacon.com.br/https://www.macon.com.br/https://www.amacon.com.br/https://www.macon.com.br/https://www.macon.com.br/https://www.macon.com.br/https://www.macon.com.br/https://www.macon.com.br/https://www.macon.com.br/https://www.macon.com.br/https://www.macon</math><math display=)$ [Backend-As-Service-Complete-Guide-ebook/dp/B0891S4B6P](https://www.amazon.com.br/Backend-As-Service-Complete-Guide-ebook/dp/B0891S4B6P)⟩. Acesso em: 1 jun. 2022.

<span id="page-46-13"></span>BUTTERFIELD, A.; NGONDI, G. E.; KERR, A. A Dictionary of Computer Science. Oxford, Oxfordshire: Oxford University Press, 2016. v. 7.

<span id="page-46-1"></span>CALDICOTT, H. 19–. [S.l.].

<span id="page-46-11"></span>Chalk.com Education Inc. Planboard. 2022. Disponível em:  $\langle$ [https://www.chalk.com/](https://www.chalk.com/planboard/) [planboard/](https://www.chalk.com/planboard/)⟩. Acesso em: 17 mai. 2022.

<span id="page-46-10"></span>Edu3. Edu3 - Portal Acadêmico. 2021. Disponível em:  $\langle$ <https://www.edu3.com.br/> $\rangle$ . Acesso em: 10 mai. 2022.

<span id="page-46-2"></span>FAPESP, D. Indicadores de ciência, tecnologia e inovação em São Paulo-2001. São Paulo, SP: Fundação de Amparo à Pesquisa do Estado de São Paulo, 2002.

<span id="page-46-9"></span>Google LLC. *Google Agenda.* 2022. Disponível em:  $\langle$ [https://www.google.com/intl/pt-BR/](https://www.google.com/intl/pt-BR/calendar/about/) [calendar/about/](https://www.google.com/intl/pt-BR/calendar/about/)⟩. Acesso em: 10 mai. 2022.

<span id="page-46-4"></span>HUNT, J. The model-view-controller architecture. In: Smalltalk and Object Orientation: An Introduction. London: Springer London, 1997. cap. 26, p. 266–278. ISBN 978-1-4471- 0961-7.

<span id="page-46-3"></span>JANONE, L.; MORICONI, G. Estudo aponta que professores no Brasil trabalham mais que os de outros países. 2021. Disponível em:  $\langle$ [https://www.cnnbrasil.com.br/nacional/](https://www.cnnbrasil.com.br/nacional/estudo-aponta-que-professores-no-brasil-trabalham-mais-que-os-de-outros-paises/) [estudo-aponta-que-professores-no-brasil-trabalham-mais-que-os-de-outros-paises/](https://www.cnnbrasil.com.br/nacional/estudo-aponta-que-professores-no-brasil-trabalham-mais-que-os-de-outros-paises/)⟩. Acesso em: 02 mai. 2022.

<span id="page-46-6"></span>JOVANOVIC, N.; KIRDA, E.; KRUEGEL, C. Preventing cross site request forgery attacks. In: 2006 Securecomm and Workshops. [S.l.: s.n.], 2006. p. 1–10.

<span id="page-46-8"></span>KUROSE, J. F.; ROSS, K. W. Computer networking: A top-down approach. Boston, MA: Pearson, 2013. v. 6.

<span id="page-46-12"></span>Launch Pad Technology. Hotmart. 2022. Disponível em:  $\langle$ <https://hotmart.com/pt-br> $\rangle$ . Acesso em: 17 mai. 2022.

<span id="page-47-5"></span>MAGALHAES, A.; SALUTES, B. O que são web apps. 2021. Disponível em:  $\langle$ [https:](https://canaltech.com.br/navegadores/o-que-sao-web-apps/) [//canaltech.com.br/navegadores/o-que-sao-web-apps/](https://canaltech.com.br/navegadores/o-que-sao-web-apps/)⟩. Acesso em: 02 mai. 2022.

<span id="page-47-11"></span>MongoDB, Inc. *MongoDB*. 2022. Disponível em:  $\langle \text{https://www.mongodb.com/}\rangle$  $\langle \text{https://www.mongodb.com/}\rangle$  $\langle \text{https://www.mongodb.com/}\rangle$ . Acesso em: 6 jun. 2022.

<span id="page-47-1"></span>MORICONI, G. M.; GIMENES, N. A. S.; LEME, L. F. Volume de trabalho dos professores dos anos finais do ensino fundamental: uma an´alise comparativa entre brasil, estados unidos, frança e japão. Relatório de Política Educacional, Ribeirão Preto, SP, 2021.

<span id="page-47-6"></span>NIELSEN, H.; FIELDING, R. T.; BERNERS-LEE, T. Hypertext Transfer Protocol –  $HTTP/1.0.$  RFC Editor, 1996. RFC 1945. Disponível em:  $\langle$ [https://www.rfc-editor.org/](https://www.rfc-editor.org/info/rfc1945)  $info/rfc1945$ .

<span id="page-47-2"></span>OECD. TALIS 2013 Results: An International Perspective on Teaching and Learning. Paris: OECD Publishing, 2014. 440 p.

<span id="page-47-9"></span>Parse Community. Parse Platform. 2021. Disponível em:  $\langle$ <https://parseplatform.org/> $\rangle$ . Acesso em: 1 jun. 2022.

<span id="page-47-7"></span>RESCORLA, E. HTTP Over TLS. RFC Editor, 2000. Disponível em:  $\langle$ [https://www.](https://www.rfc-editor.org/info/rfc2818) [rfc-editor.org/info/rfc2818](https://www.rfc-editor.org/info/rfc2818)⟩. Acesso em: 13 jun. 2022.

<span id="page-47-0"></span>RICHARDS, E. G. Mapping time: The calendar and its history. Oxford, Oxfordshire: Oxford University Press, 1999.

<span id="page-47-3"></span>RICHARDS, M. Layered architecture. In: Software architecture patterns. [S.l.]: O'Reilly Media, 2015. v. 4, cap. 1, p. 1–10.

<span id="page-47-8"></span>SMART PLANILHAS LTDA. Smart Planilhas. 2020. Disponível em:  $\langle$ [https://](https://smartplanilhas.com.br/) [smartplanilhas.com.br/](https://smartplanilhas.com.br/)⟩. Acesso em: 17 mai. 2022.

<span id="page-47-10"></span>The PostgreSQL Global Development Group. *PostgreSQL*. 2022. Disponível em:  $\langle$ [https:](https://www.postgresql.org/) [//www.postgresql.org/](https://www.postgresql.org/)⟩. Acesso em: 6 jun. 2022.

<span id="page-47-4"></span>VU, Q. H.; LUPU, M.; OOI, B. C. Peer-to-peer computing: Principles and applications. [S.l.]: Springer, 2010.